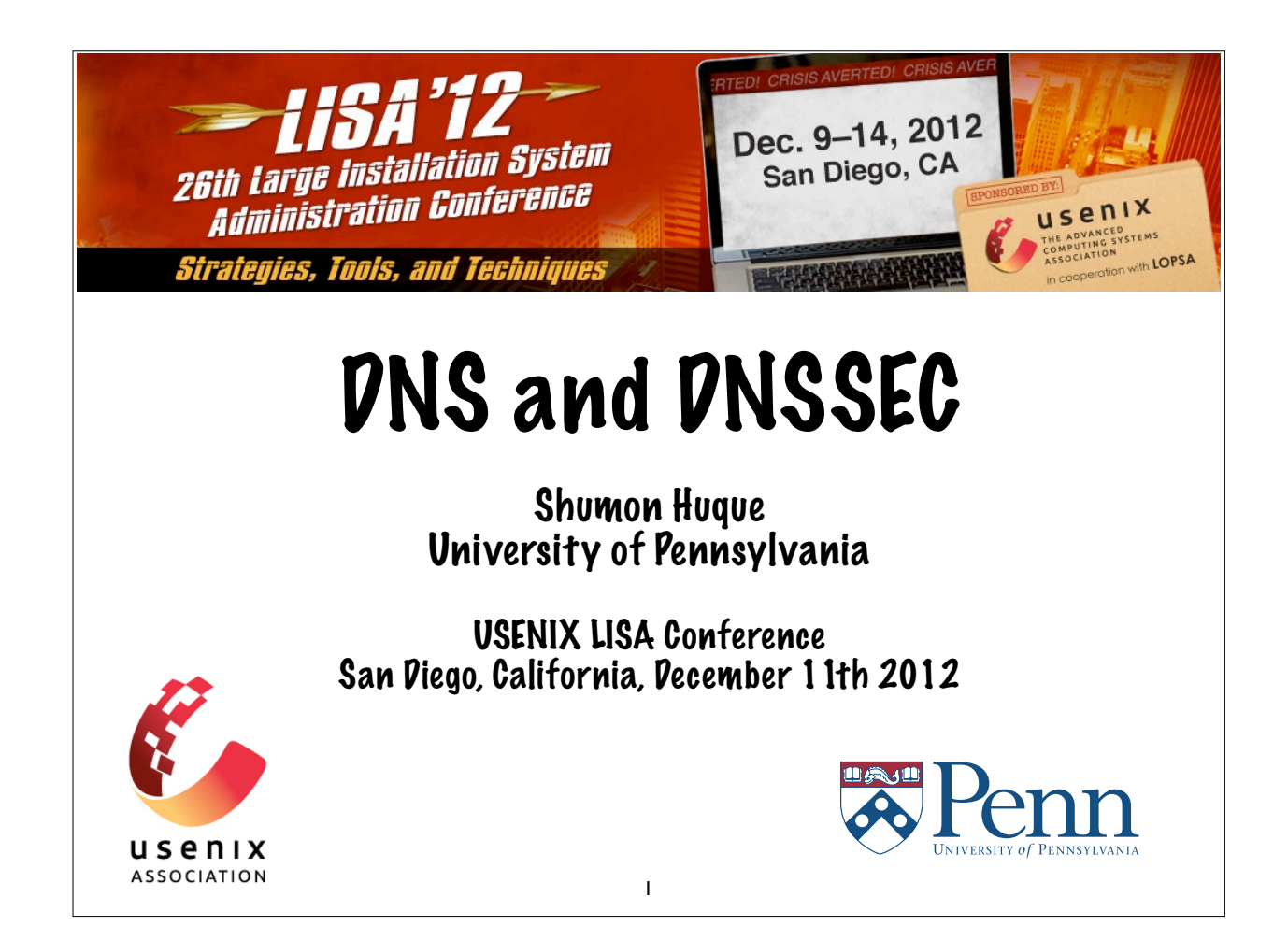

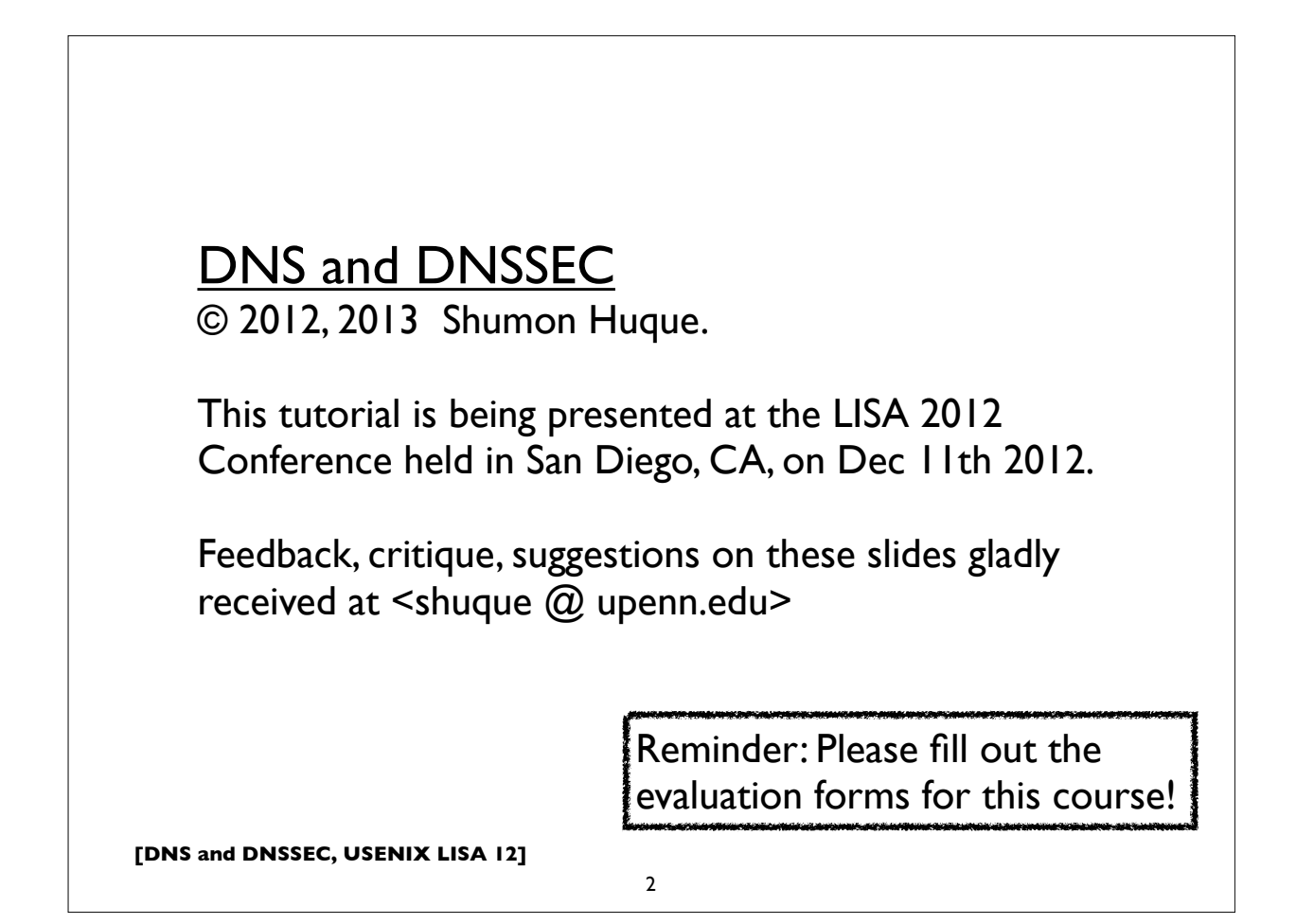

Course blurb from LISA conference brochure:

This tutorial will provide system administrators an understanding of the DNS protocol, including advanced topics such as DNSSEC (DNS Security). It will provide practical information about configuring DNS services using examples from the popular ISC BIND DNS software platform.

Topics include: the DNS protocol and how it works, DNS master zone file format, a look at a variety of server configurations and recommendations, DNSSEC (DNS Security Extensions) and how to deploy it, many examples of DNS query and debugging using the "dig" tool, DNS and IPv6, and more.

**[DNS and DNSSEC, USENIX LISA 12]**

3

## **Who am I?**

- An I.T. Director at the University of Pennsylvania
- Have also been:
	- Programmer (C, Perl, Python, Lisp)
	- UNIX Systems Administrator
	- Network Engineer
- Education: B.S. and M.S. (Computer Science) from Penn
- Also teach a Lab course on Network Protocols at Penn's School of Engineering & Applied Science

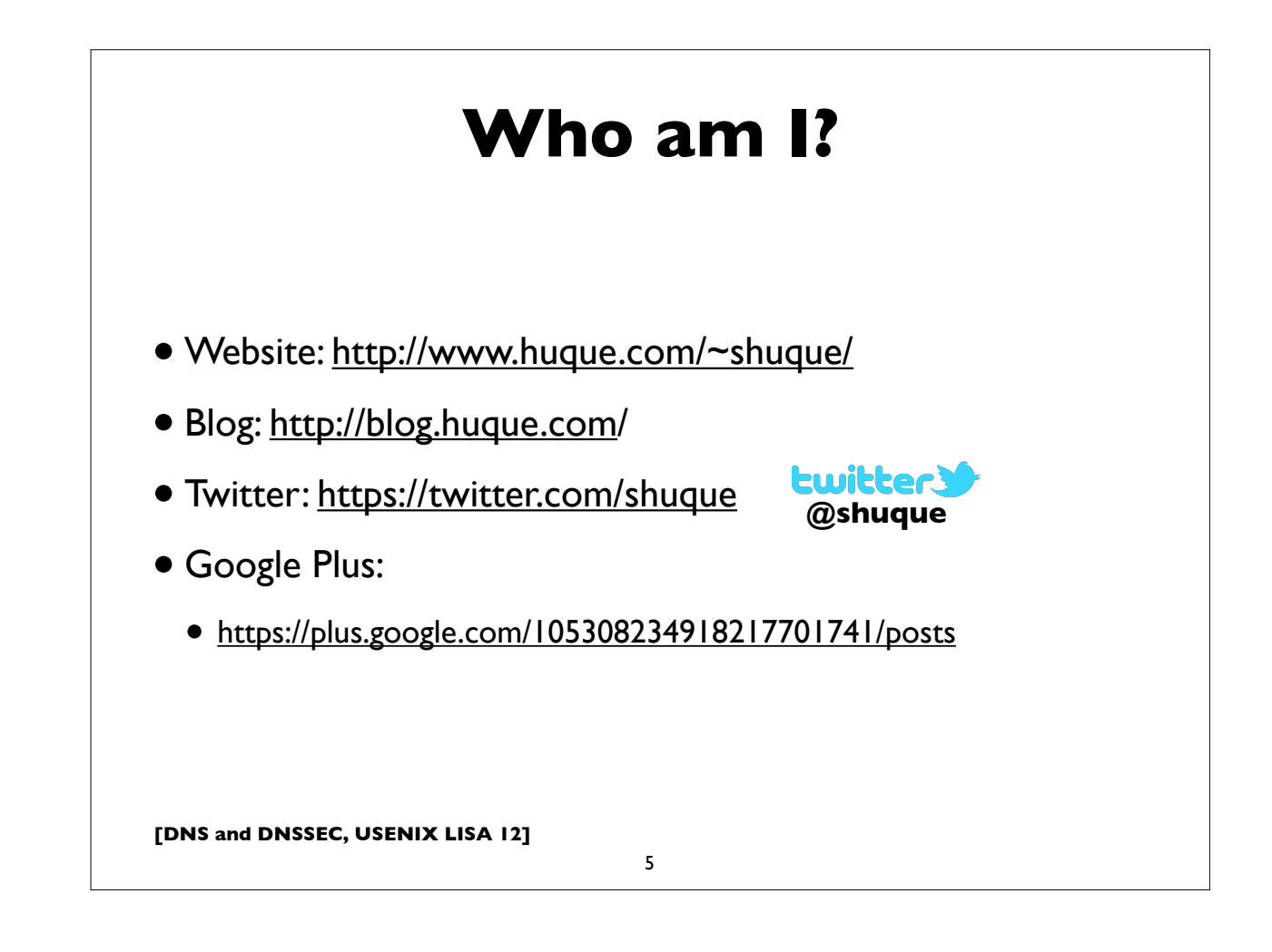

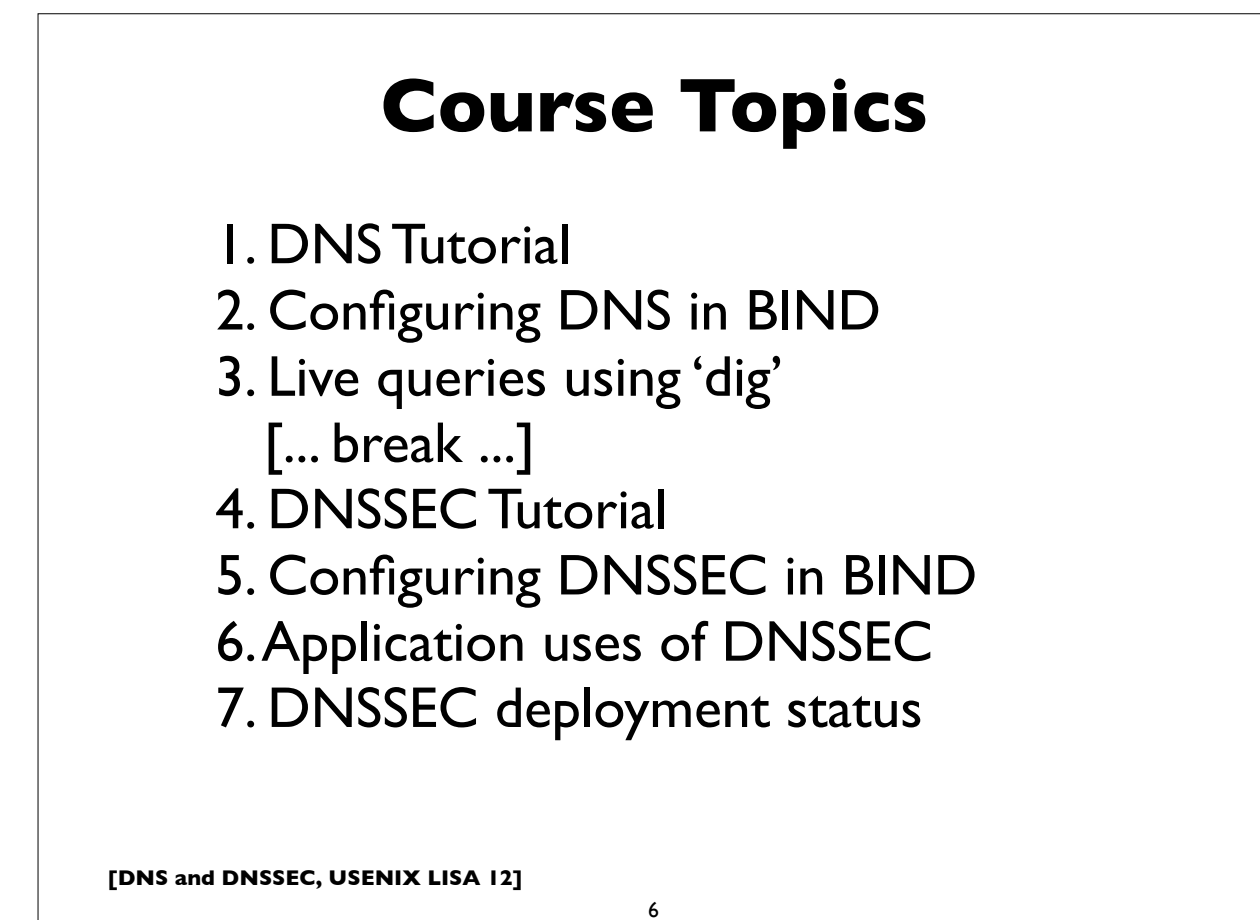

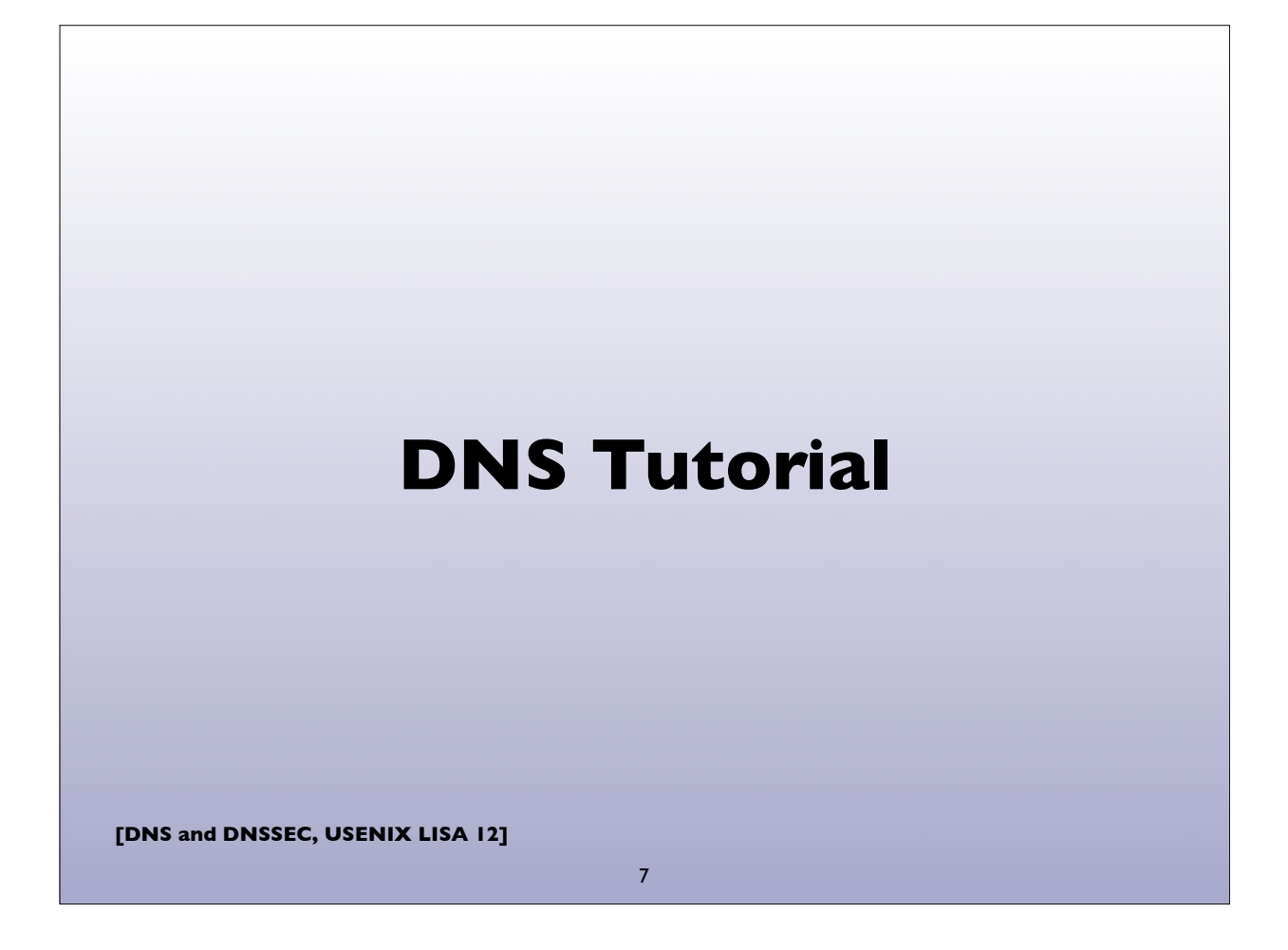

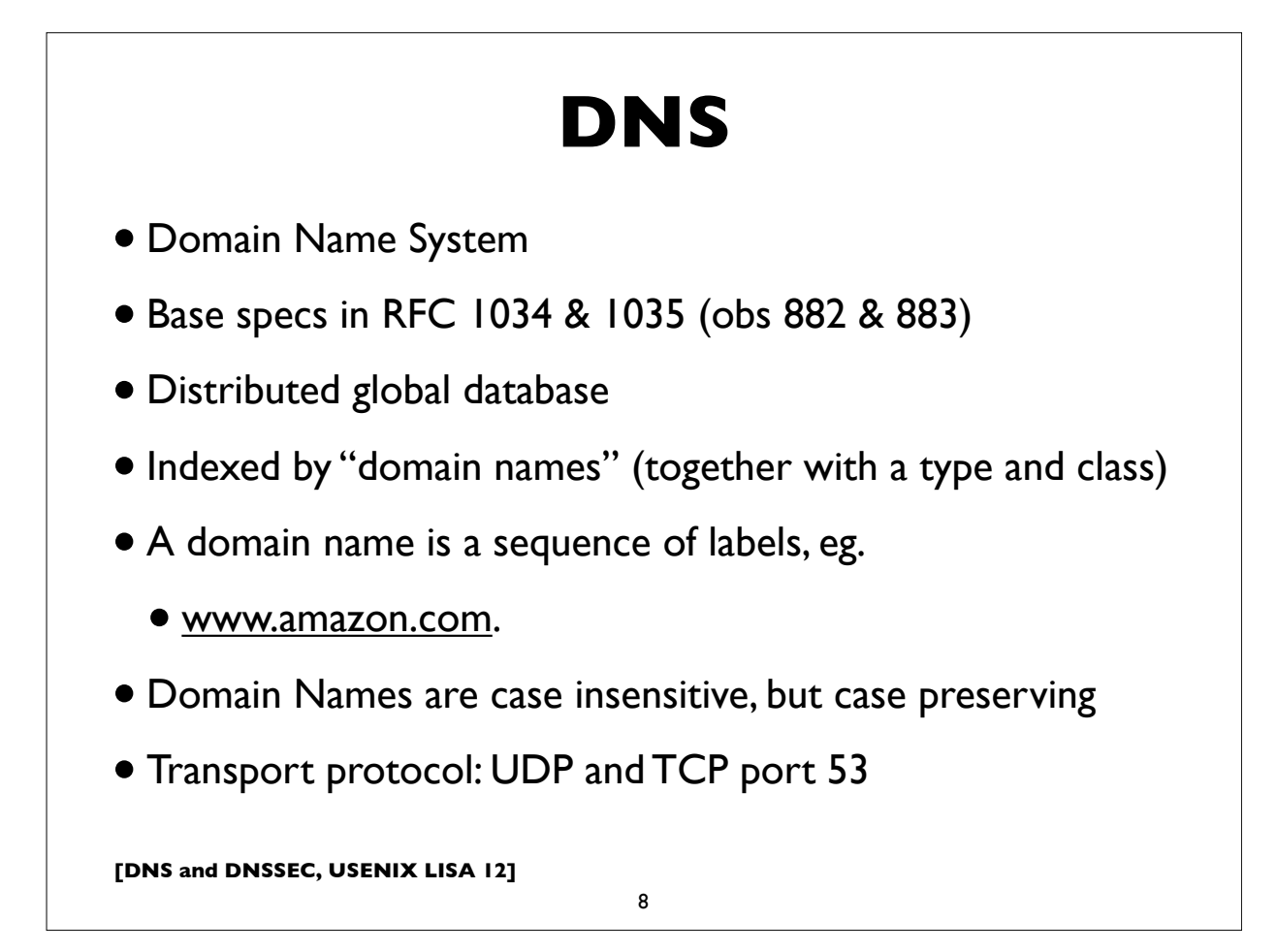

## **DNS**

- DNS can be represented as a tree of labels
- Sibling nodes must have unique labels
- Domain name at a particular label can be formed by the sequence of labels traversed by walking up the tree from that label to the root

9

- Zone autonomously managed subtree
- Delegations: boundaries between zones

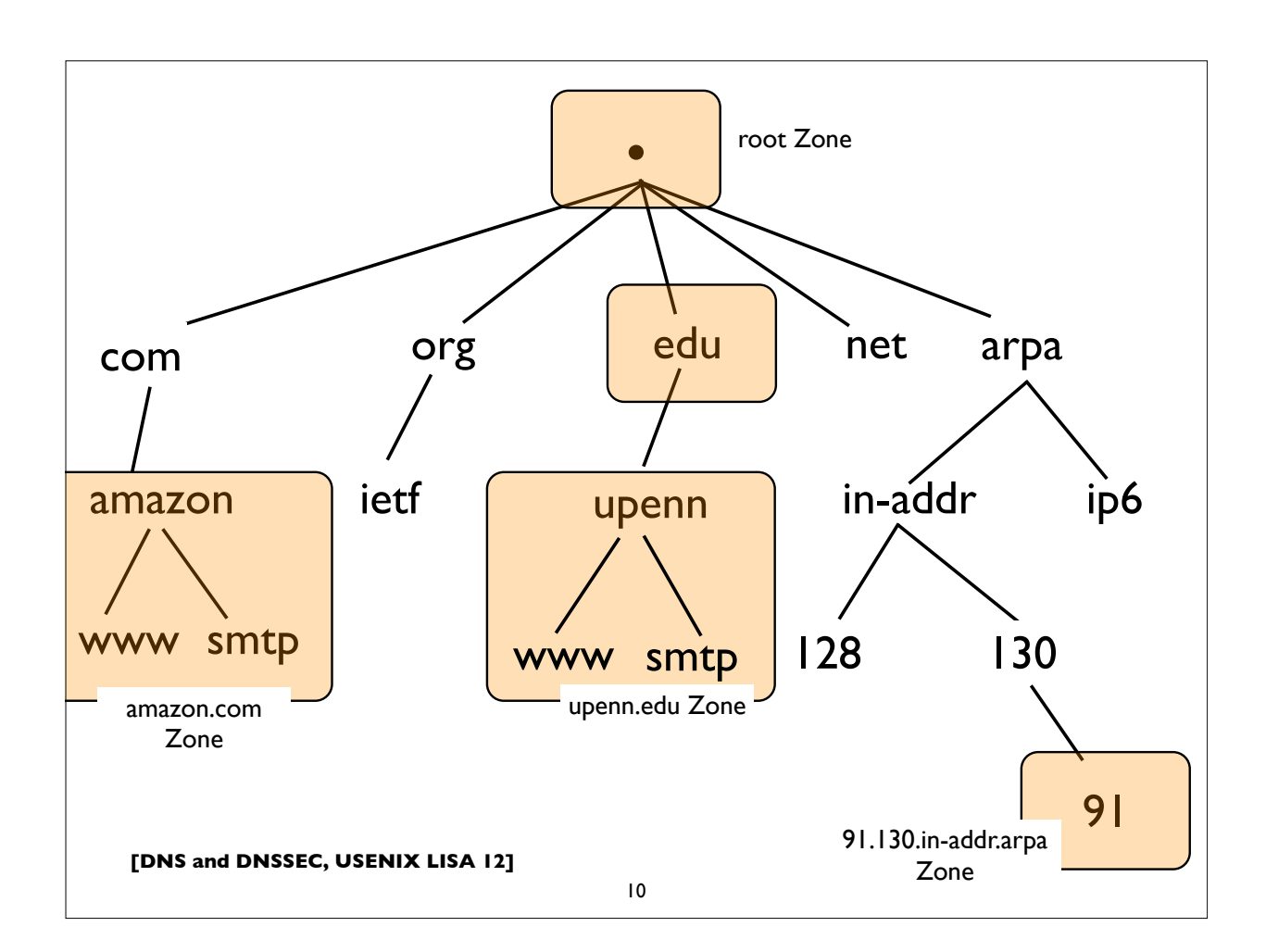

## **Root and TLDs**

- Root of the DNS ("empty label")
- Next level of names are called Top Level Domains (TLDs)
- Until recently 3 primary classes of TLDs
	- GTLD: Generic Top Level Domains (.com, .net, .edu, .org etc)
	- CCTLD: Country Code TLD (2 letter codes for each country, eg. .us, .fr, .jp, .de, ...)
	- Infrastructure: eg. .arpa etc (uses: reverse DNS e164, etc)
- IDN cctld (Internationalized domain name ccTLD)
- The new gTLDs the wild west? (newgtlds.icann.org)

**[DNS and DNSSEC, USENIX LISA 12]**

11

## **DNS main components**

- Server Side:
	- Authoritative Servers
	- Resolvers (Recursive Resolvers)
- Client Side:
	- Stub resolvers (usually on DNS client machines)

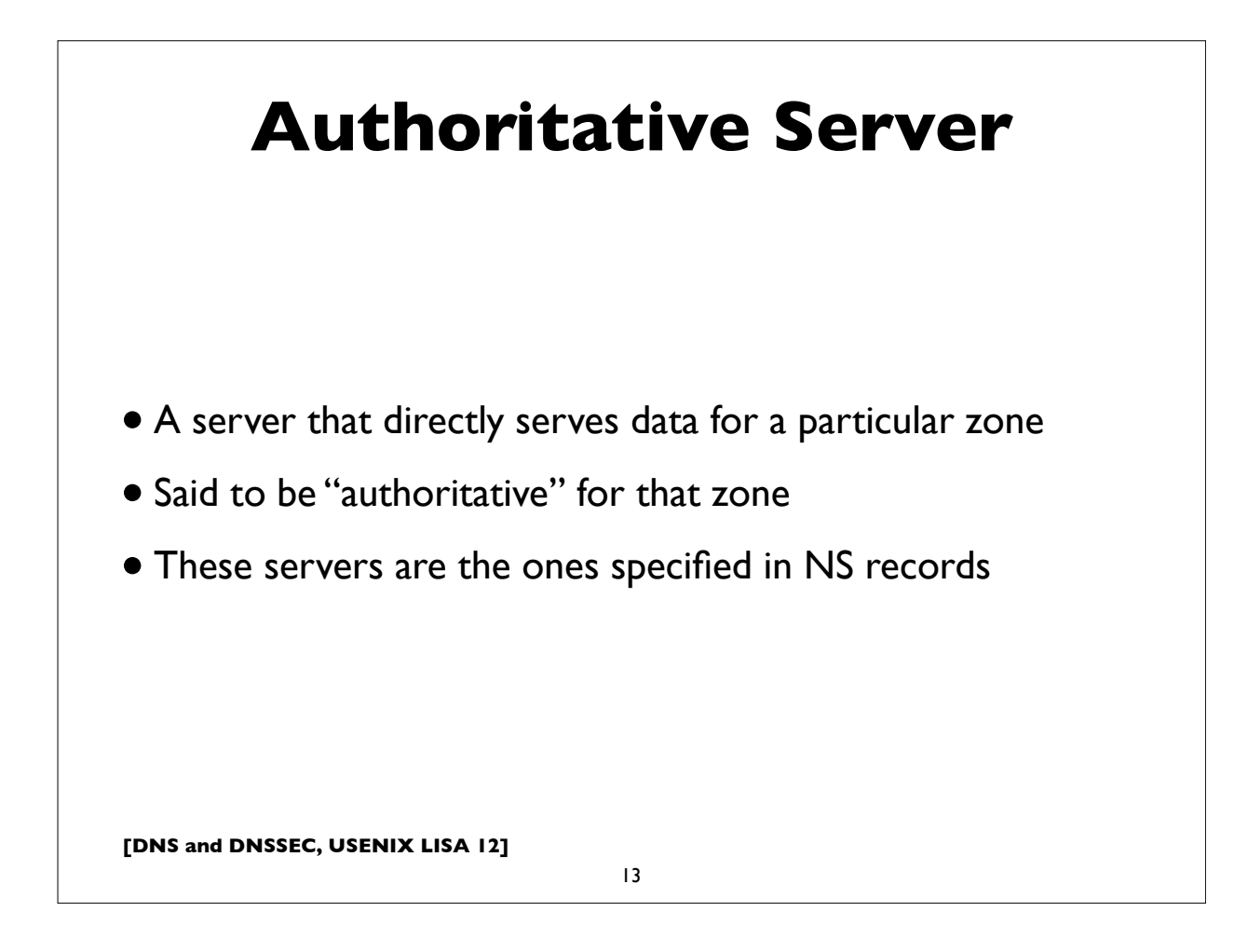

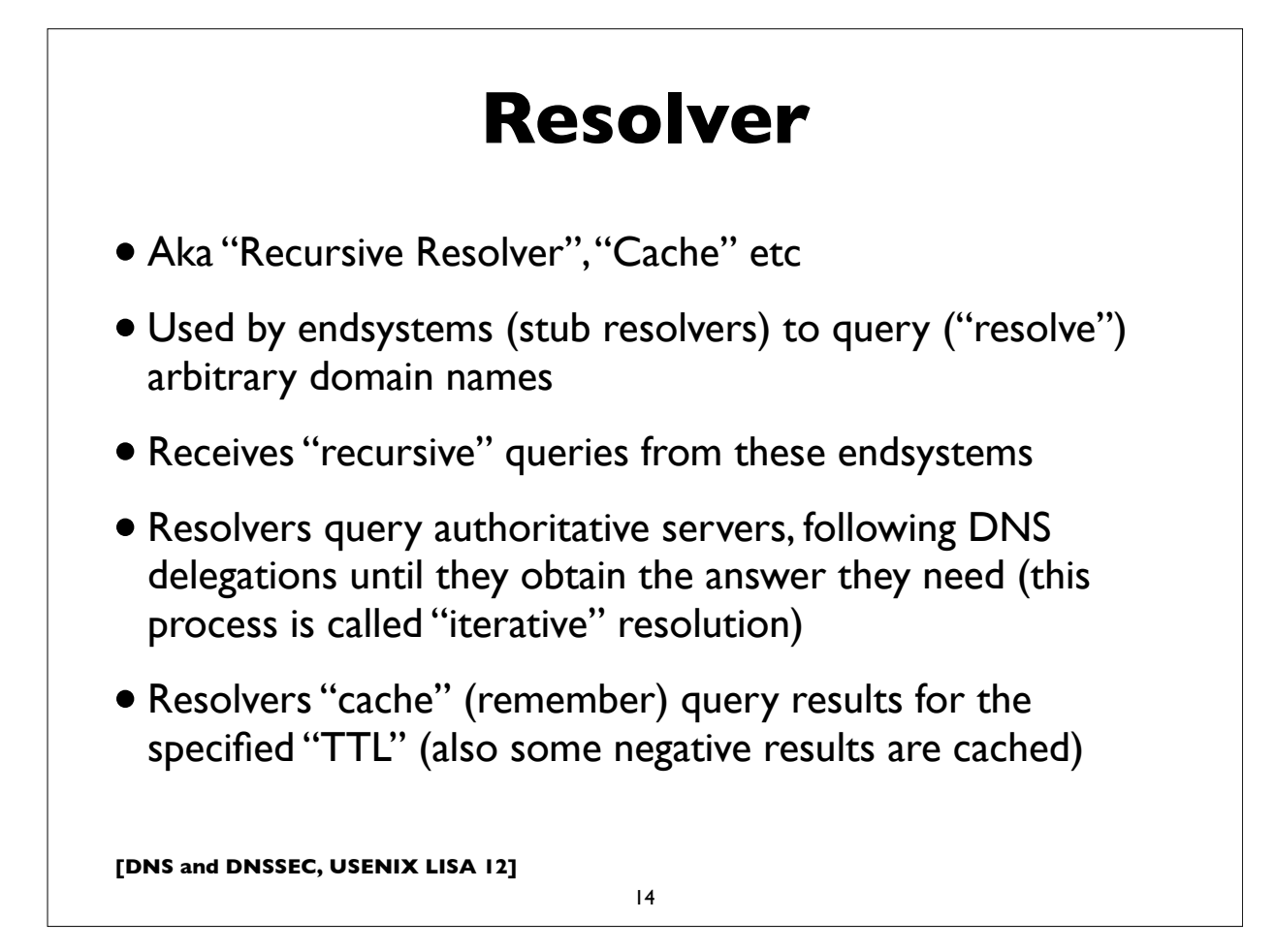

## **Stub Resolver**

- The DNS client software component that resides on most endsystems
- Commonly implemented by the Operating System as a set of library routines
- Has a configured set of addresses of the Recursive Resolvers that should be used to lookup ("resolve") domain names
	- usually by manual configuration, or dynamically learned via DHCP
- Some stub resolvers also cache results

**[DNS and DNSSEC, USENIX LISA 12]**

15

## **Stub resolver configuration**

\$ cat /etc/resolv.conf

```
search finance.example.com example.com
;;
nameserver 10.12.3.1
nameserver 10.254.23.71
nameserver 10.15.18.9
;;
options timeout:1 attempts:2 rotate
```
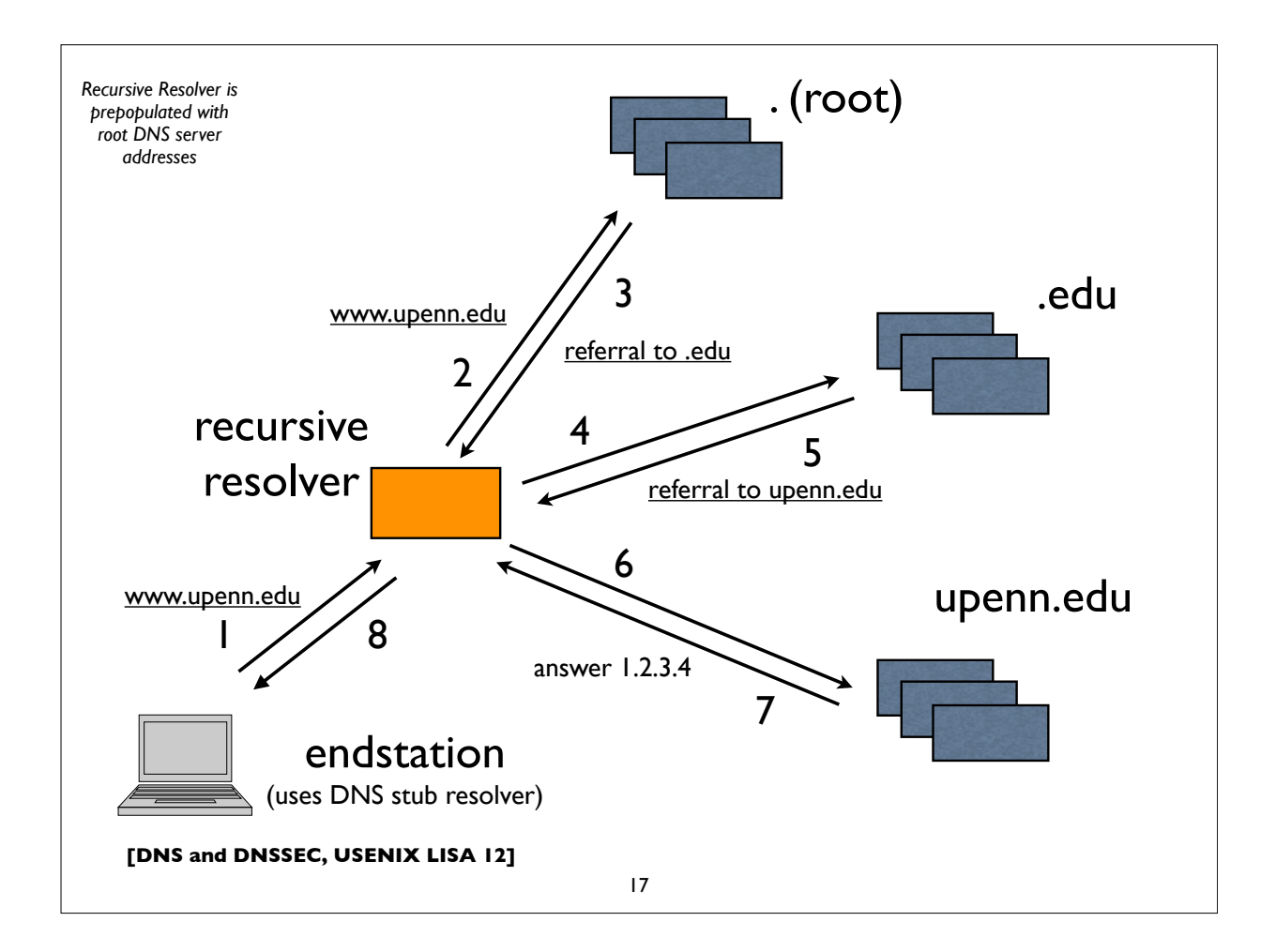

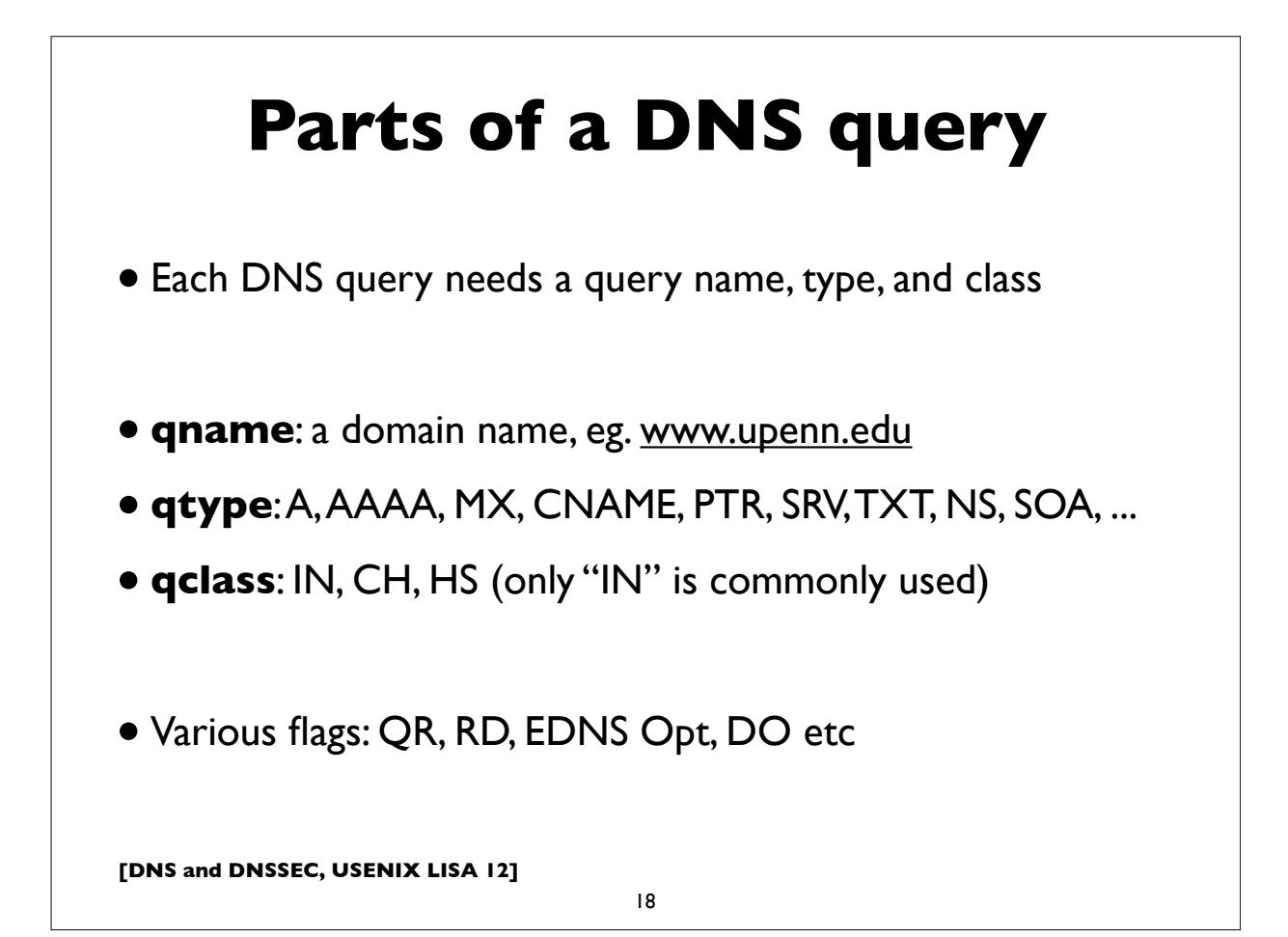

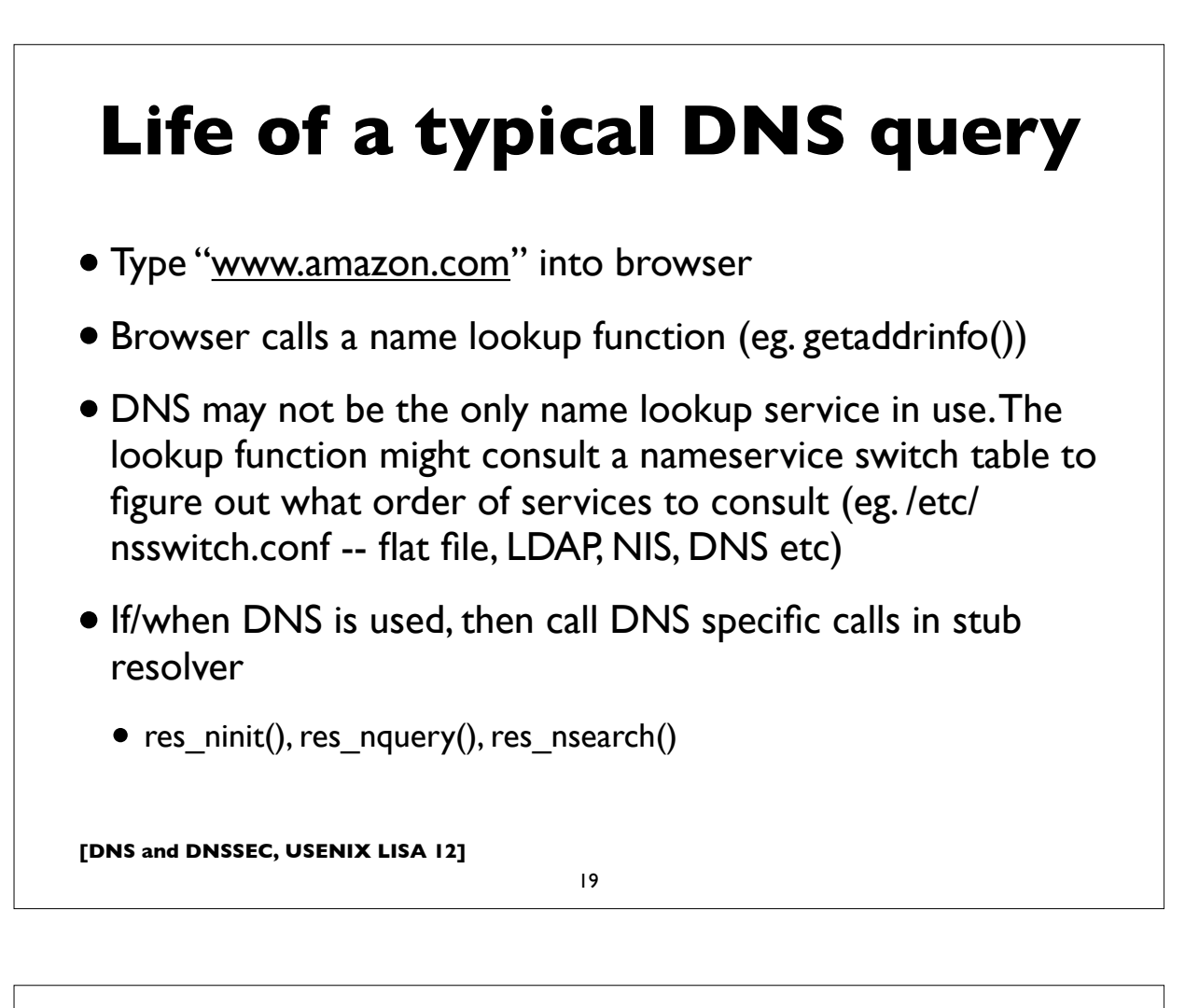

## **Life of a typical DNS query**

- Stub resolver formulates and makes DNS query:
	- qname www.amazon.com, qtype=A, qclass=IN
	- Note: IPv6 enabled resolvers might try AAAA, then A
- Sends query to DNS servers (resolvers) specified in stub resolver configuration (eg. /etc/resolv.conf) in the order specified until it gets a successful response, failure, or times out
- If a "search" domain list is configured, on lookup failure, the stub retries queries with domain suffixes from this list appended to the original query

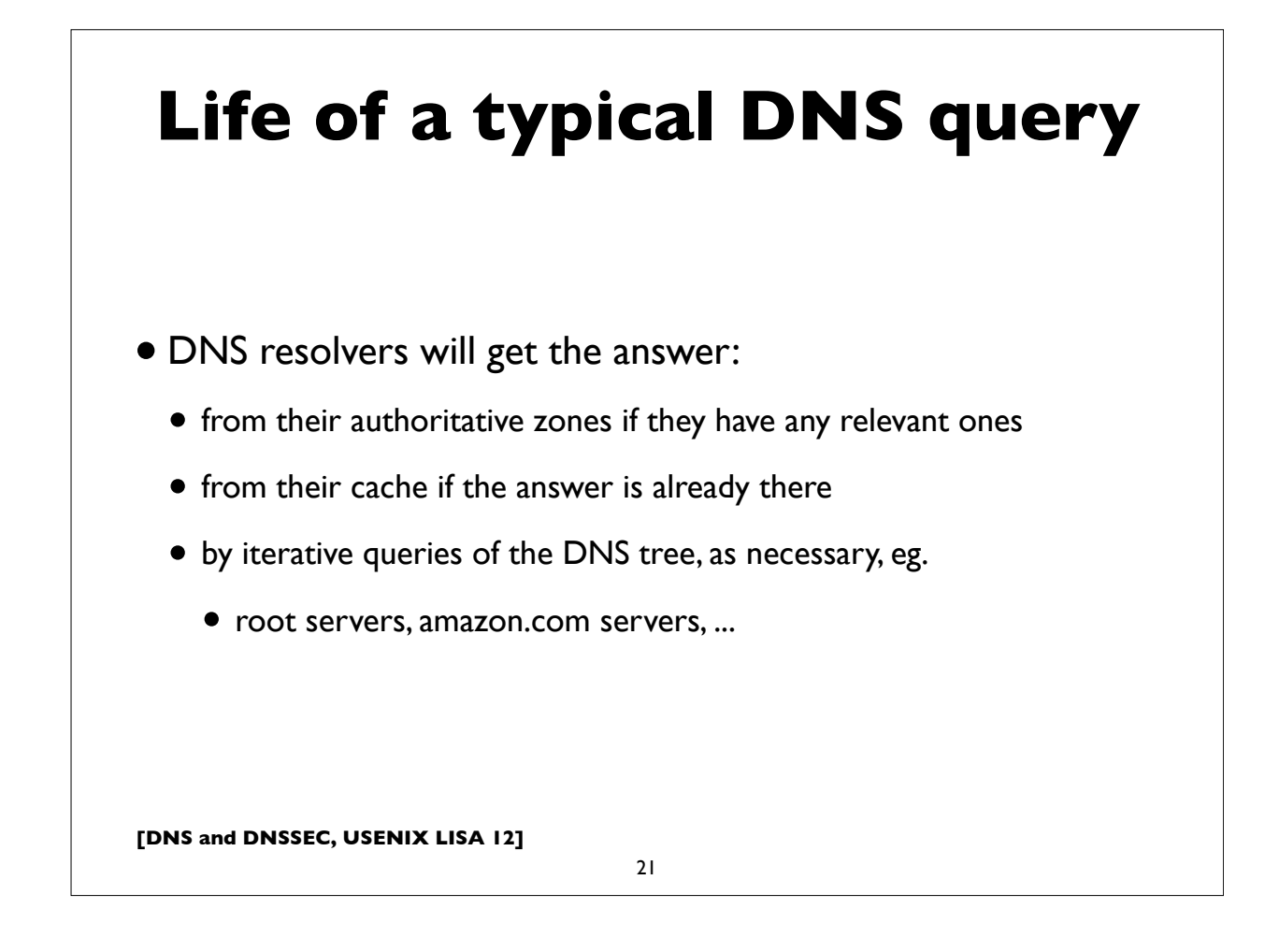

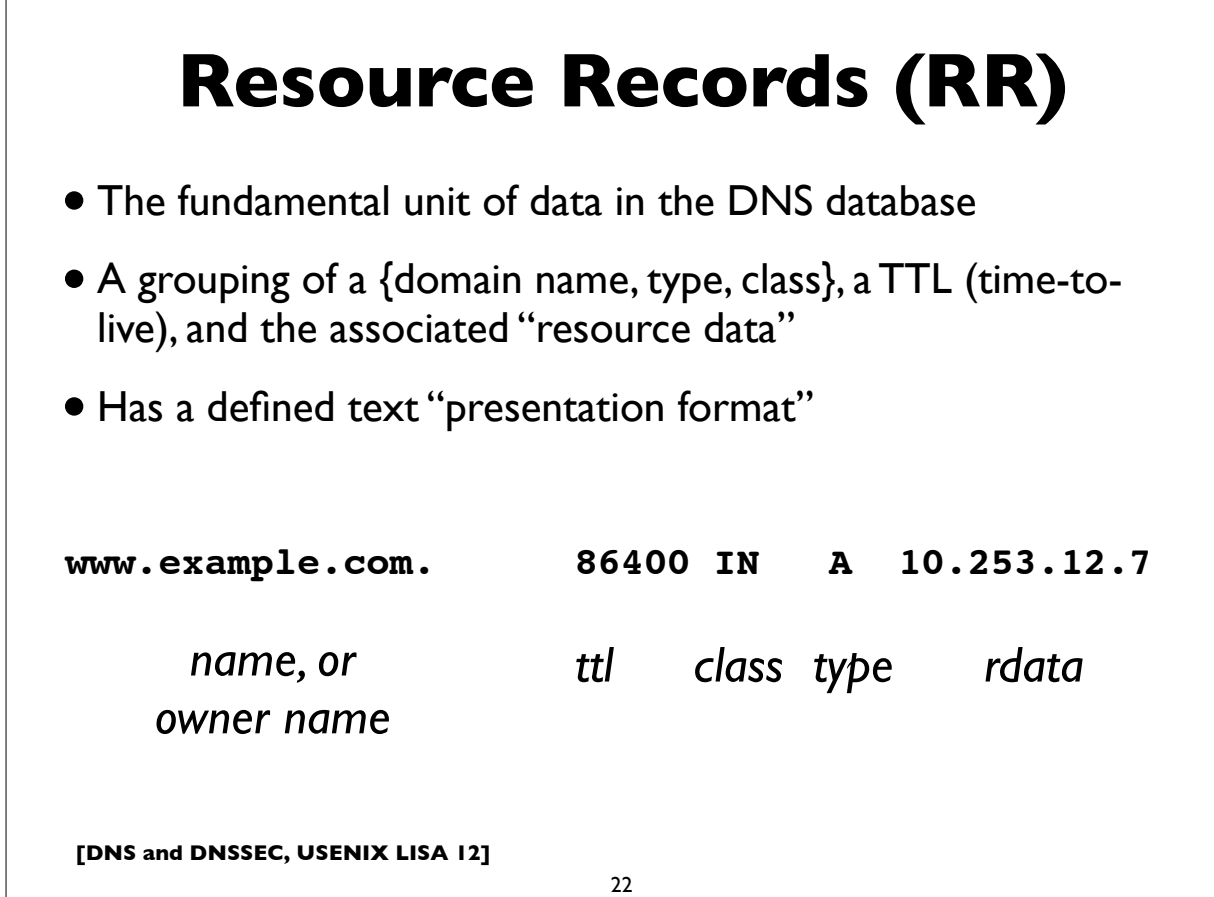

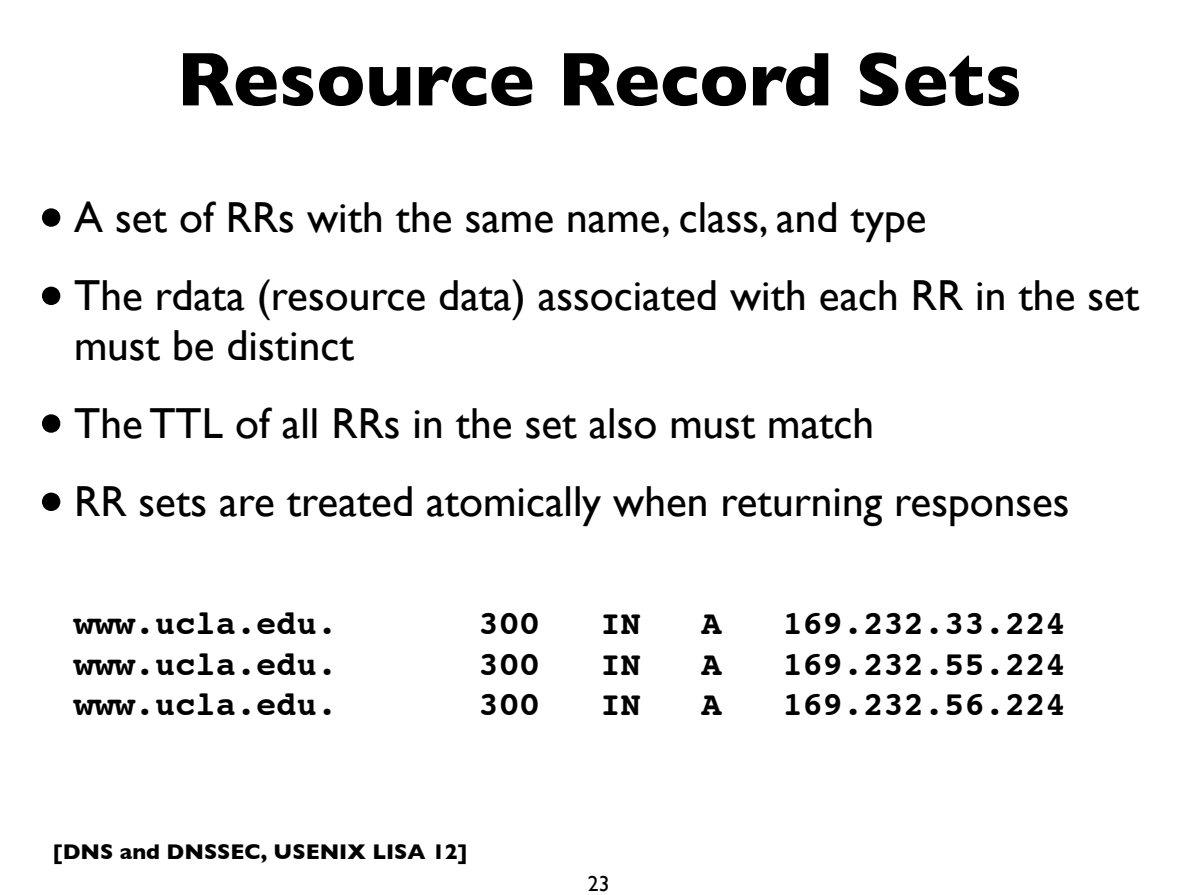

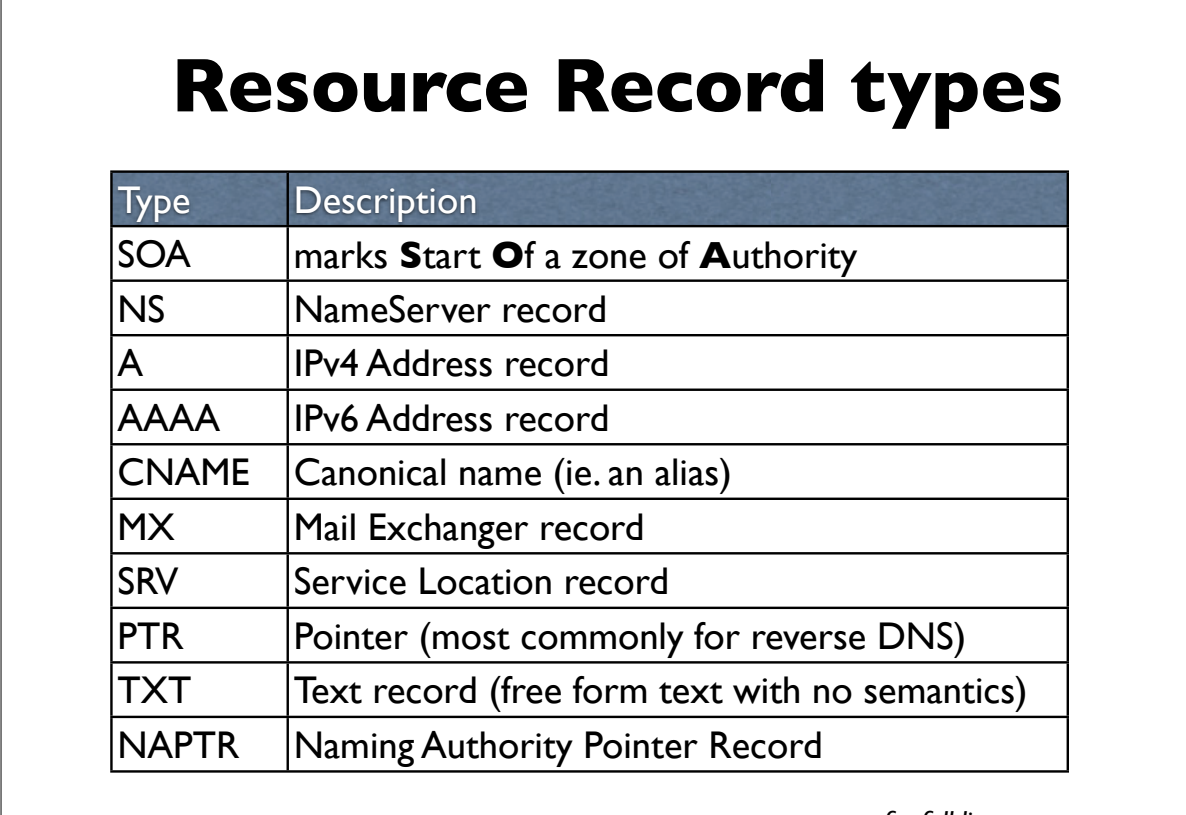

**[DNS and DNSSEC, USENIX LISA 12]**

*for full list, see www.iana.org/assignments/dns-parameters*

## **Other special RRtypes**

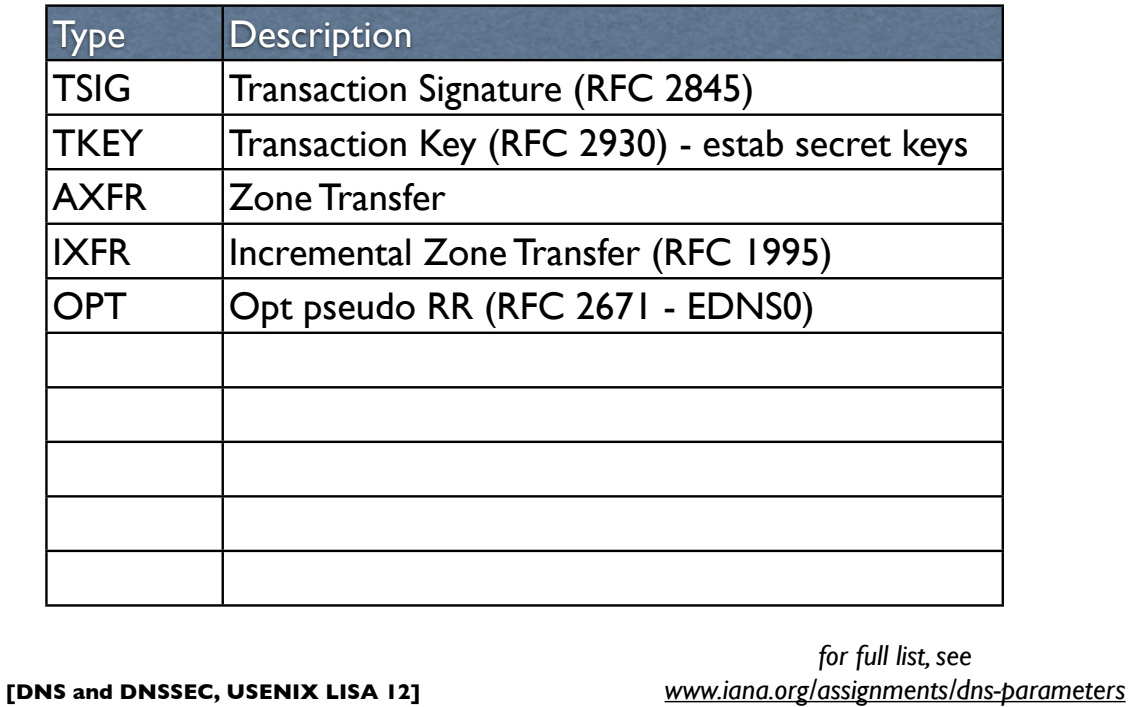

25

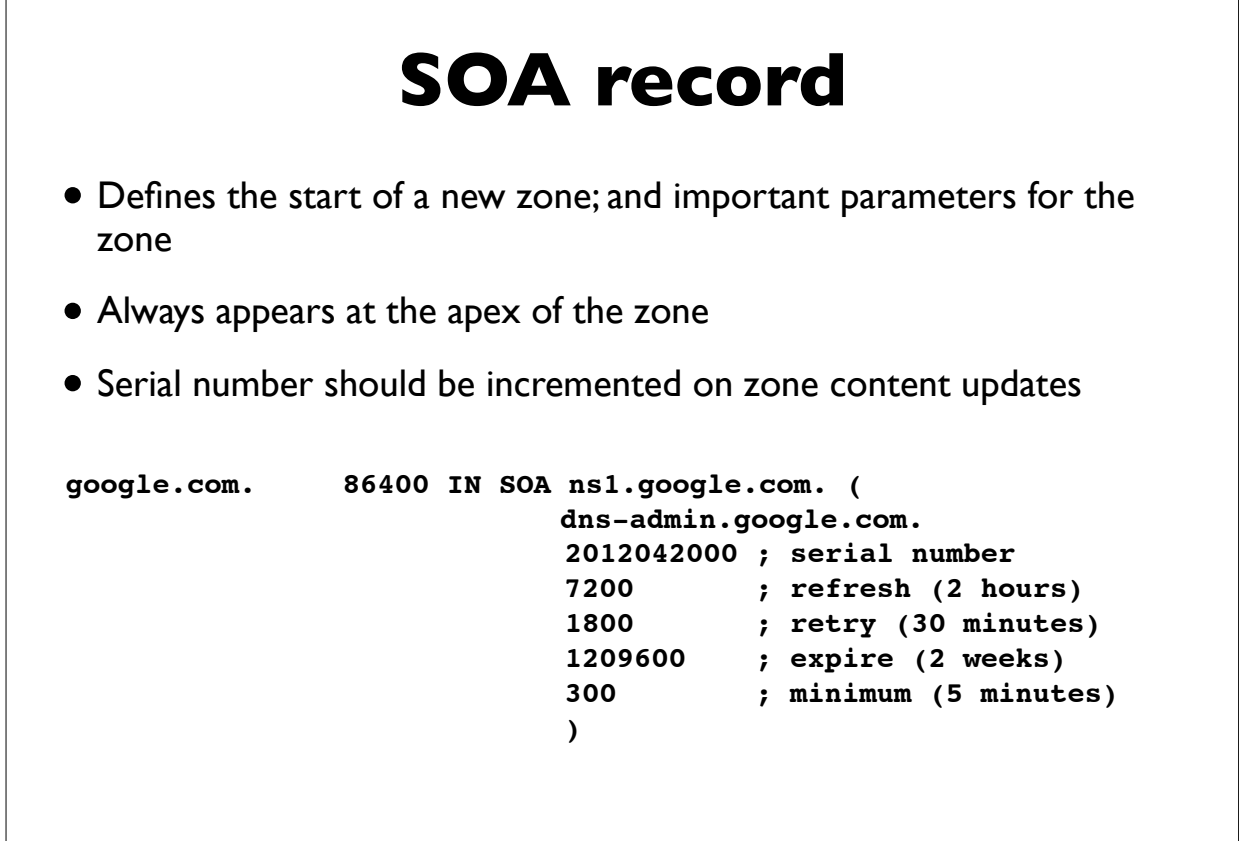

#### **[DNS and DNSSEC, USENIX LISA 12] NS record** 27 **upenn.edu.!! 86400 IN NS noc3.dccs.upenn.edu. upenn.edu.!! 86400 IN NS noc2.dccs.upenn.edu. upenn.edu.!! 86400 IN NS dns2.udel.edu. upenn.edu.!! 86400 IN NS dns1.udel.edu. upenn.edu.!! 86400 IN NS sns-pb.isc.org.** • Name Server record: owner is the zone name • Delegates a DNS subtree from parent (ie. create new zone) • Lists the authoritative servers for the zone • Appears in both parent and child zones • rdata contains hostname of the DNS server

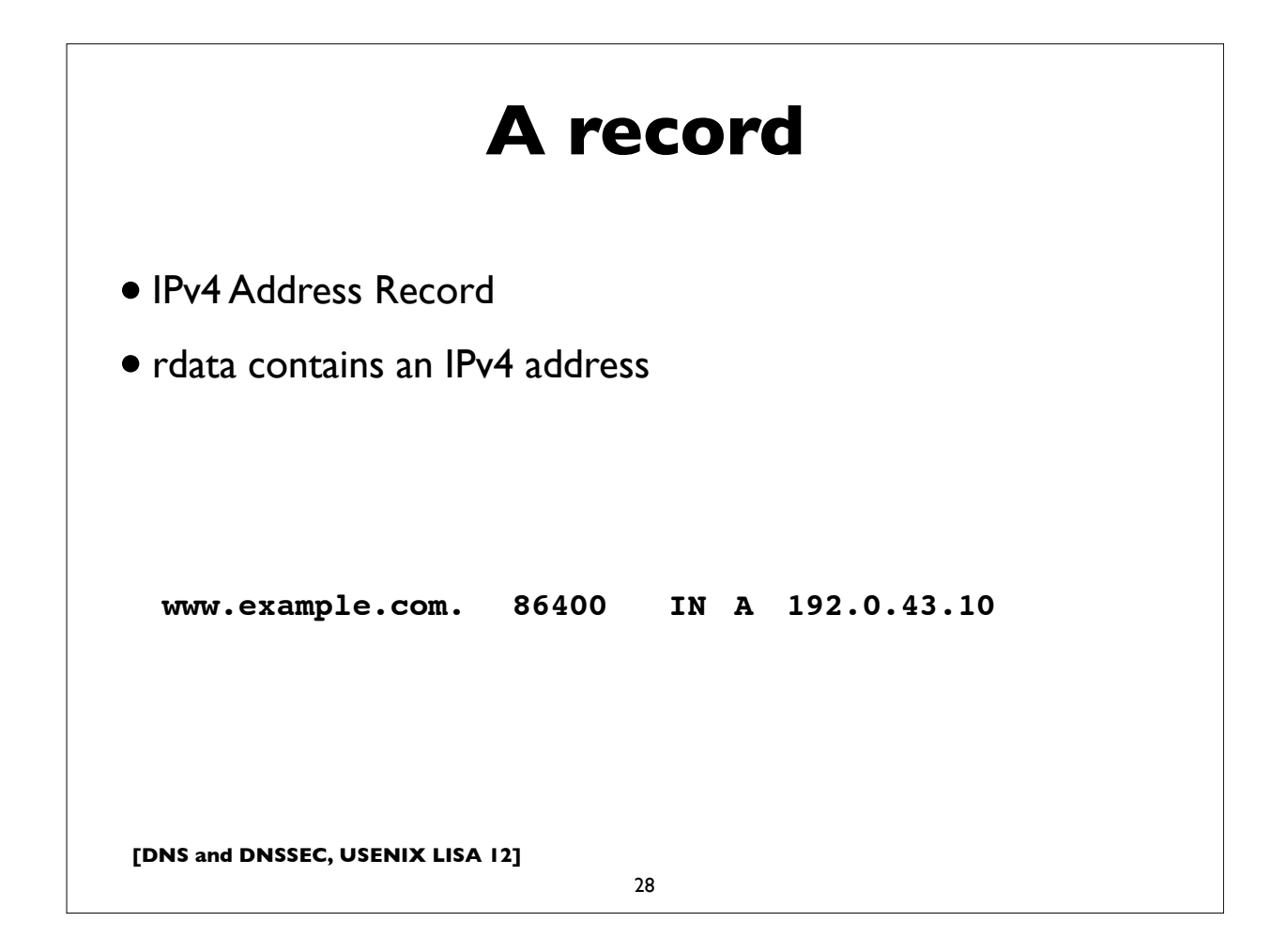

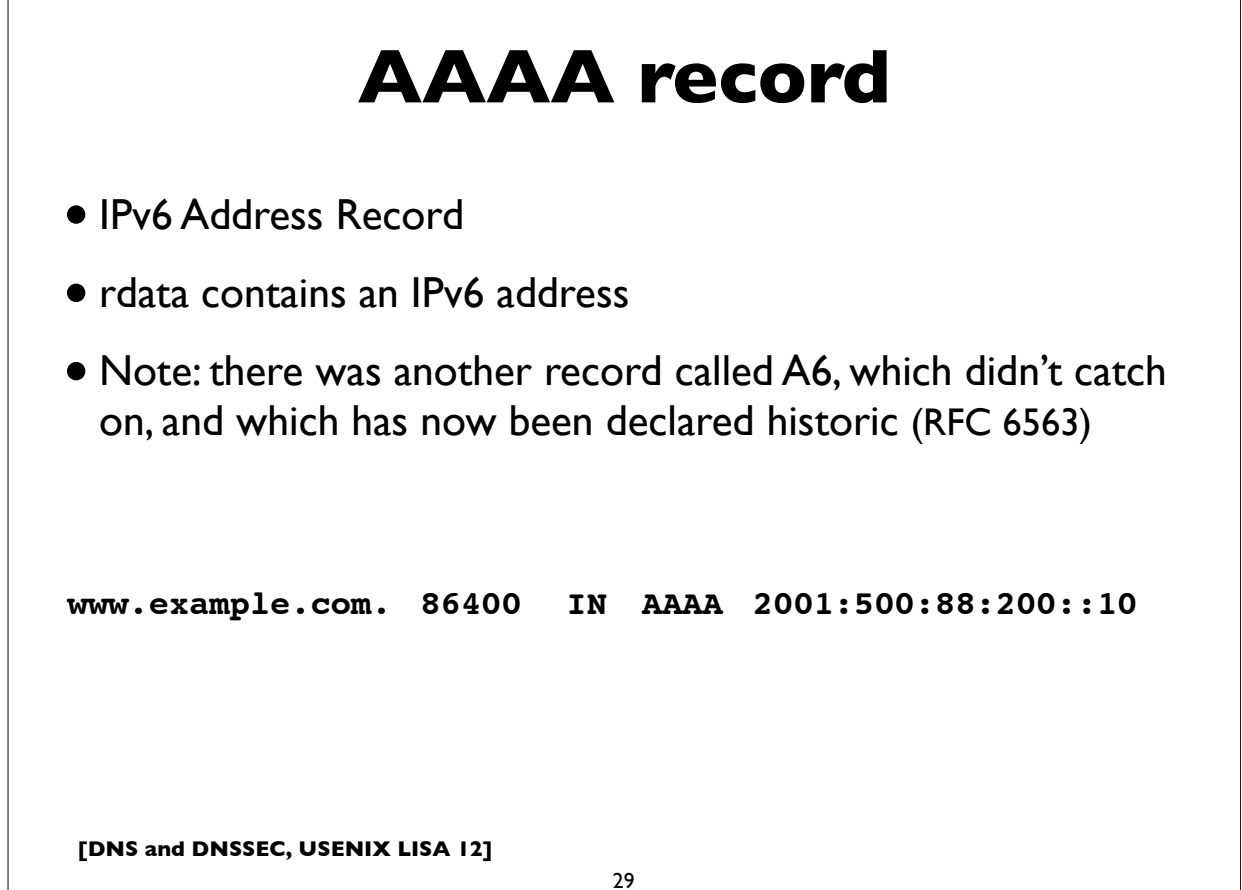

## **CNAME record**

- An "alias", ie. maps one name to another (regardless of type)
- Put another way, "this is another name for this name"
- rdata contains the mapped domain name ("canonical name")
- CNAME records have special rules

**www.example.com. 86400 IN CNAME worf.example.com.**

## **CNAME special rules**

[from RFC 1034, Section 3.6.2]

**>>> CNAME and no other data rule:**

A CNAME RR identifies its owner name as an alias, and specifies the corresponding canonical name in the RDATA section of the RR. **If a CNAME RR is present at a node, no other data should be present; this ensures that the data for a canonical name and its aliases cannot be different**. This rule also insures that a cached CNAME can be used without checking with an authoritative server for other RR types.

[Note: there is now an exception to this because of DNSSEC metadata records, which are allowed to appear with CNAMEs]

#### **>>> CNAME special action processing:**

CNAME RRs cause special action in DNS software. **When a name server fails to find a desired RR in the resource set associated with the domain name, it checks to see if the resource set consists of a CNAME record with a matching class. If so, the name server includes the CNAME record in the response and restarts the query at the domain name specified in the data field of the CNAME record**. The one exception to this rule is that queries which match the CNAME type are not restarted.

**[DNS and DNSSEC, USENIX LISA 12]**

31

## **CNAME special rules** Illustration of special action processing of CNAMEs: \$ dig www.sas.upenn.edu A ;; QUESTION SECTION: ;**www.sas.upenn.edu.!! IN A** ;; ANSWER SECTION: **www.sas.upenn.edu. 300 IN CNAME virgo.sas.upenn.edu. virgo.sas.upenn.edu. 900 IN A 128.91.55.21**

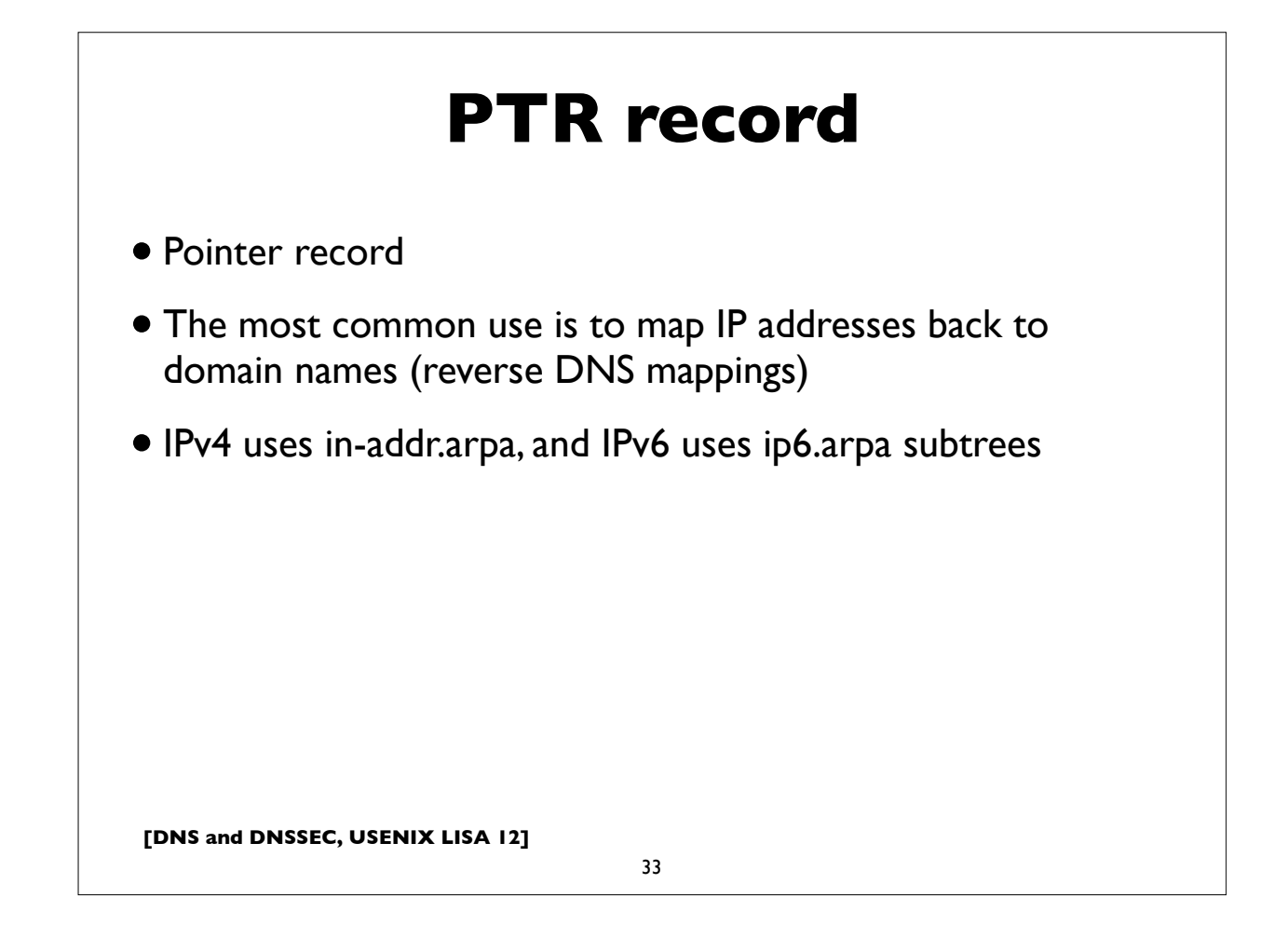

# **[DNS and DNSSEC, USENIX LISA 12] IPv4 PTR records** • Uses "**in-addr.arpa**" subtree • The LHS of the PTR record ("owner name") is constructed by the following method: • Reverse all octets in the IPv4 address • Make each octet a DNS label • Append "in-addr.arpa." to the domain name

## **IPv4 PTR example**

**host1.example.com. IN A 192.0.2.17 192.0.2.17 (orig IPv4 address) 17.2.0.192 (reverse octets) 17.2.0.192.in-addr.arpa. (append in-addr.arpa.)**

**Resulting PTR record:**

**17.2.0.192.in-addr.arpa. IN PTR host1.example.com.**

**[DNS and DNSSEC, USENIX LISA 12]**

35

# **IPv6 addresses**

- 128-bits (four times as large)
- 8 fields of 16 bits each (4 hex digits) separated by colons (:)
- [Hex digits are: 0, 1, 2, 3, 4, 5, 6, 7, 8, 9, a, b, c, d, e, f]
- 2<sup>128</sup> possible addresses (an incomprehensibly large number)

**2001:0db8:3902:00c2:0000:0000:0000:fe04**

**(2128 = 340,282,366,920,938,463, 463,374,607,431,768,211,456)**

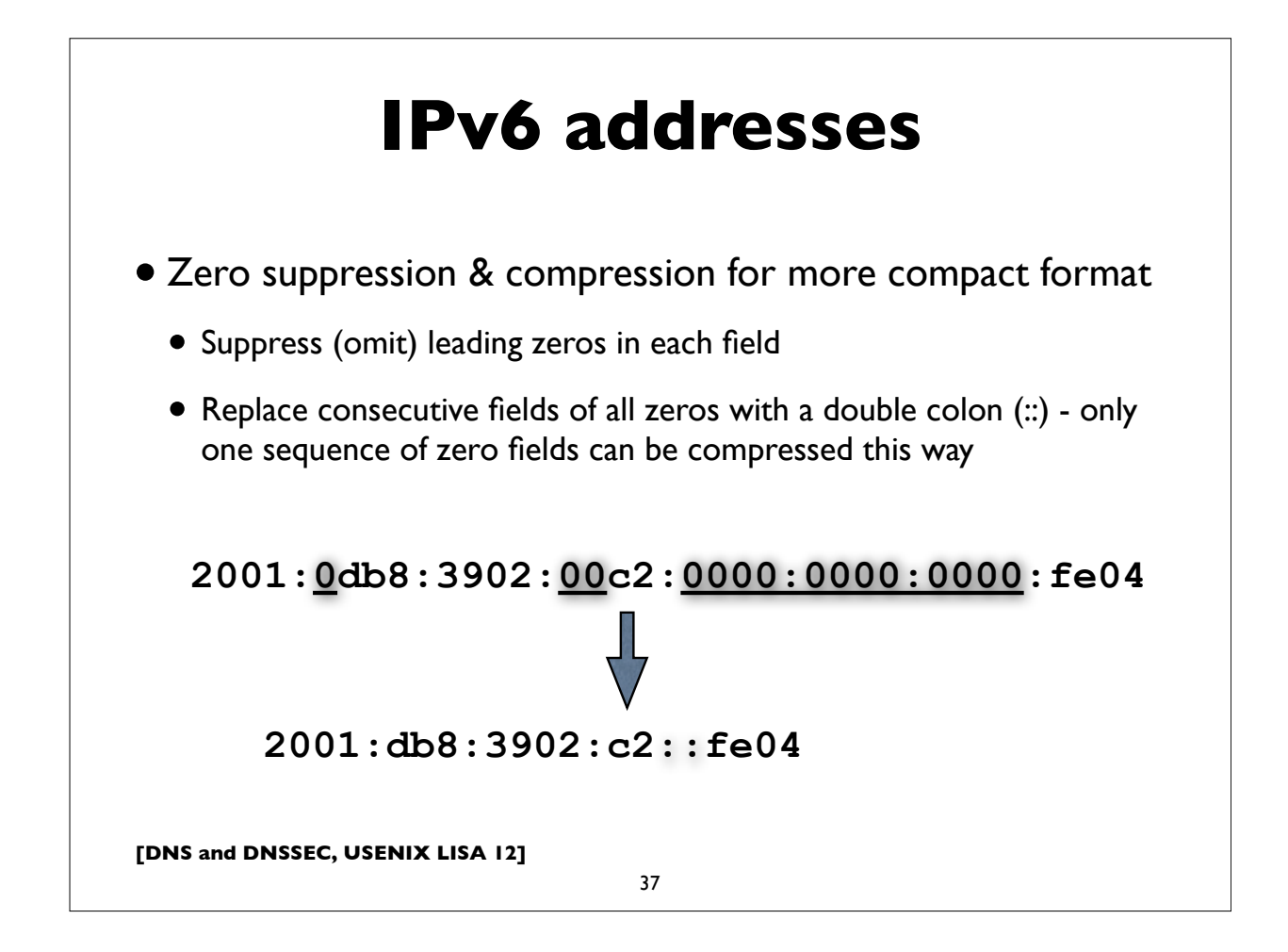

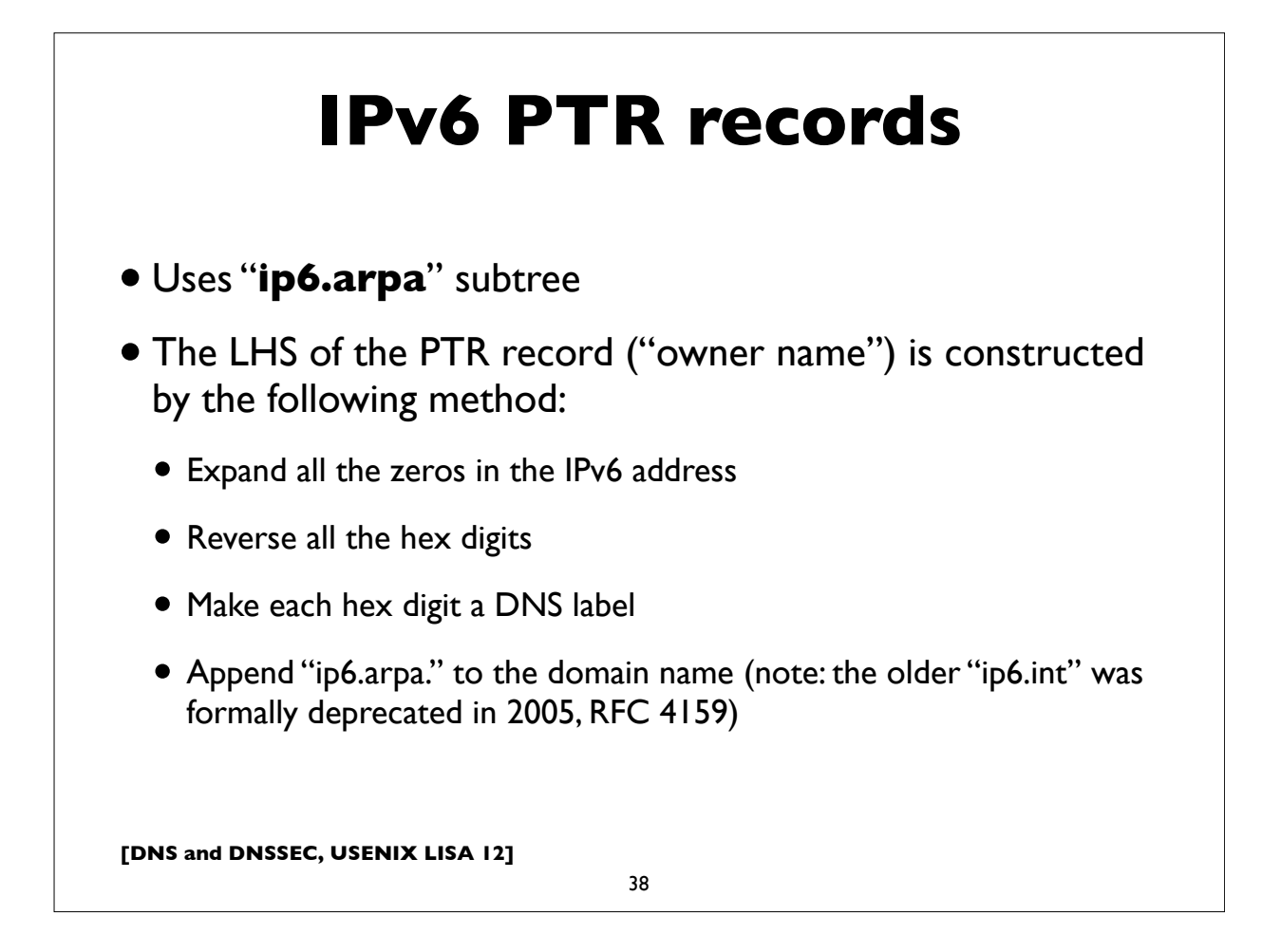

## **IPv6 PTR example**

**[DNS and DNSSEC, USENIX LISA 12] host1.example.com. IN AAAA 2001:db8:3902:7b2::fe04 2001:db8:3902:7b2::fe04 (orig IPv6 address) 2001:0db8:3902:07b2:0000:0000:0000:fe04 (expand zeros) 20010db8390207b2000000000000fe04 (delete colons) 40ef0000000000002b7020938bd01002 (reverse digits) 4.0.e.f.0.0.0.0.0.0.0.0.0.0.0.0.2.b.7.0.2.0.9.3.8.b.d. 0.1.0.0.2 (make DNS labels) 4.0.e.f.0.0.0.0.0.0.0.0.0.0.0.0.2.b.7.0.2.0.9.3.8.b.d. 0.1.0.0.2.ip6.arpa. (append ip6.arpa.) 4.0.e.f.0.0.0.0.0.0.0.0.0.0.0.0.2.b.7.0.2.0.9.3.8.b.d. 0.1.0.0.2.ip6.arpa. IN PTR host1.example.com.**

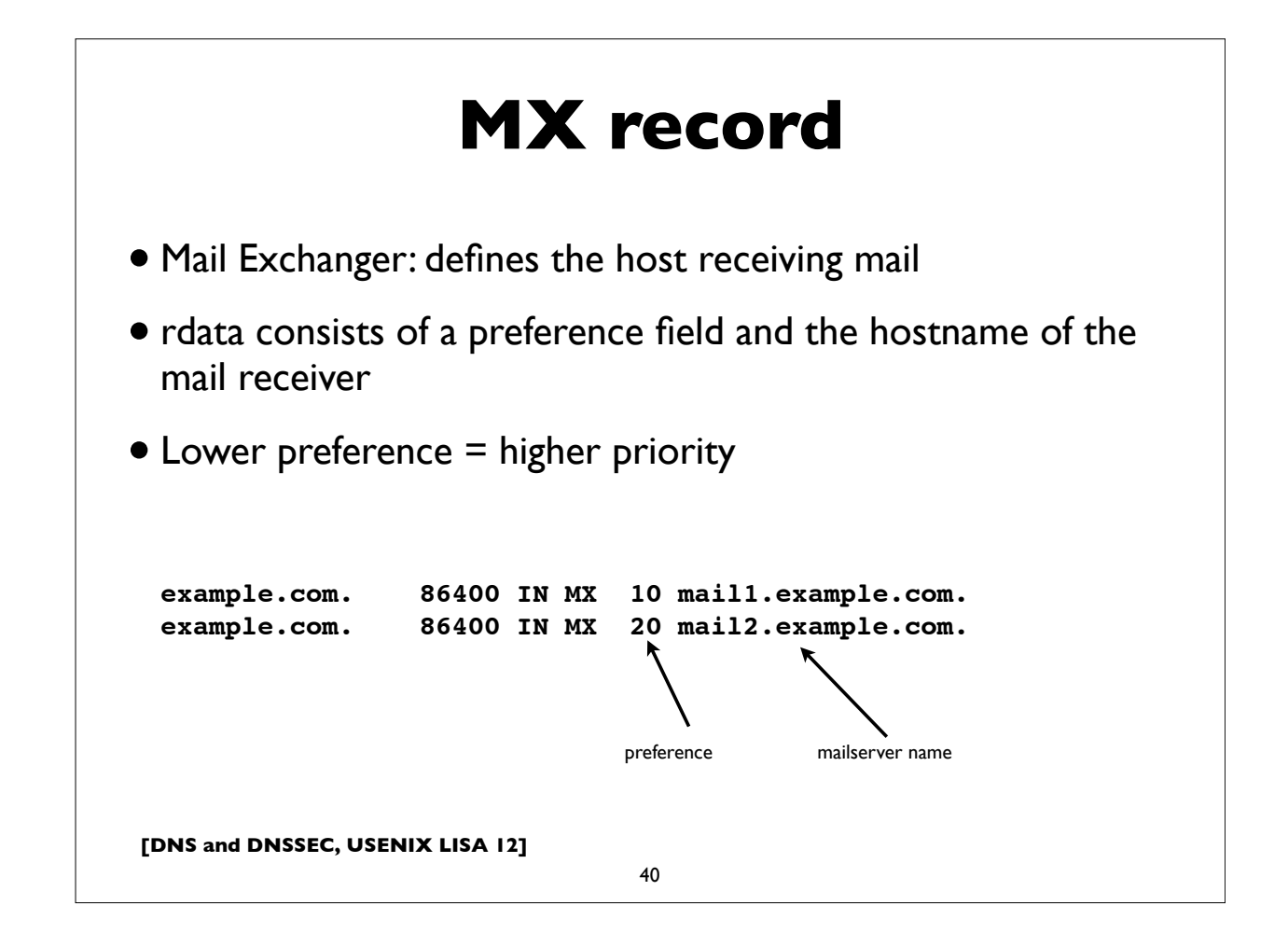

## **SRV record**

- Service Location record (RFC 2782)
- Allows designation of server(s) providing service for a particular application and transport at a domain name
- Owner name has special form: \_service.\_transport.<domain>

41

- rdata contains priority, weight, port and server hostname
- Some applications using SRV records include: LDAP, Kerberos, XMPP, SIP, Windows Active Directory, ...

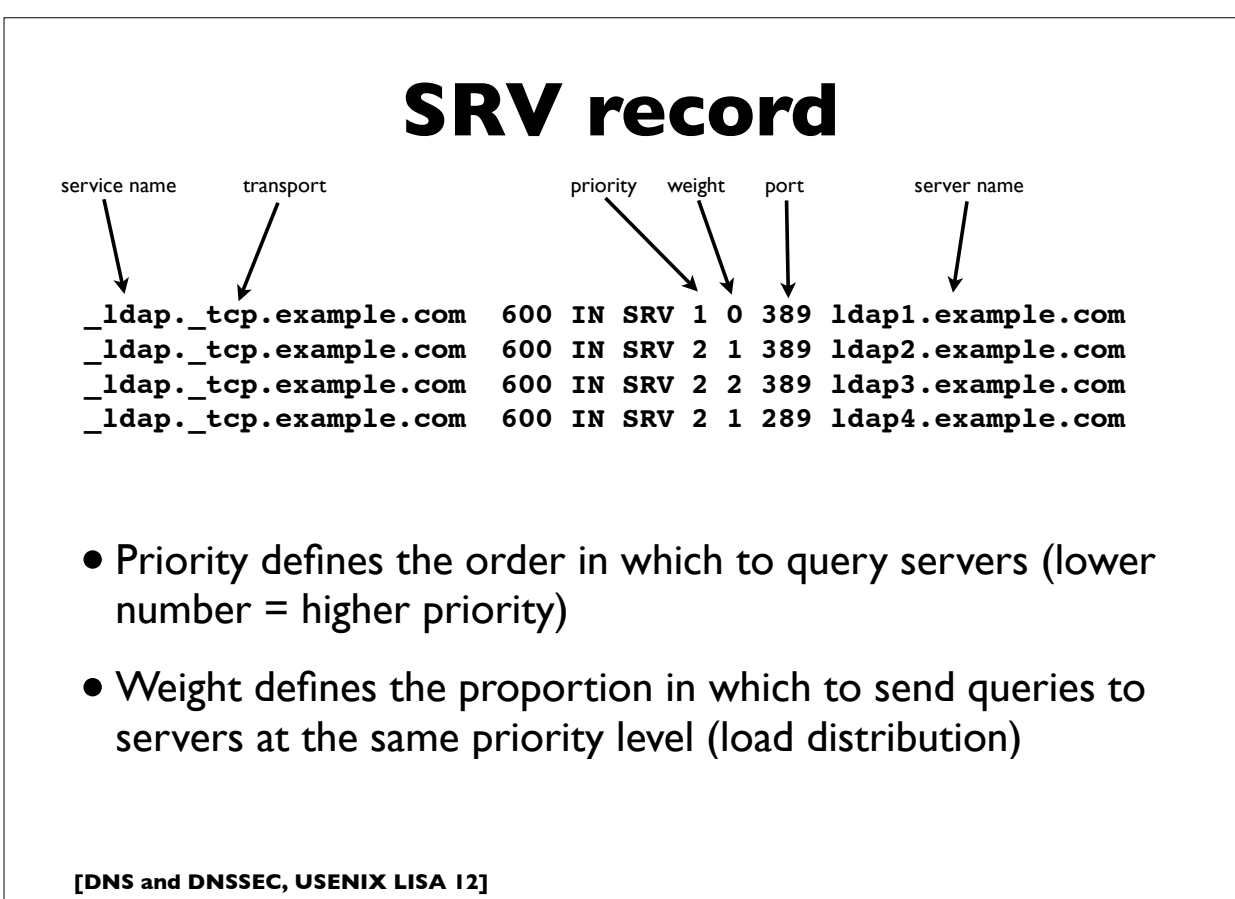

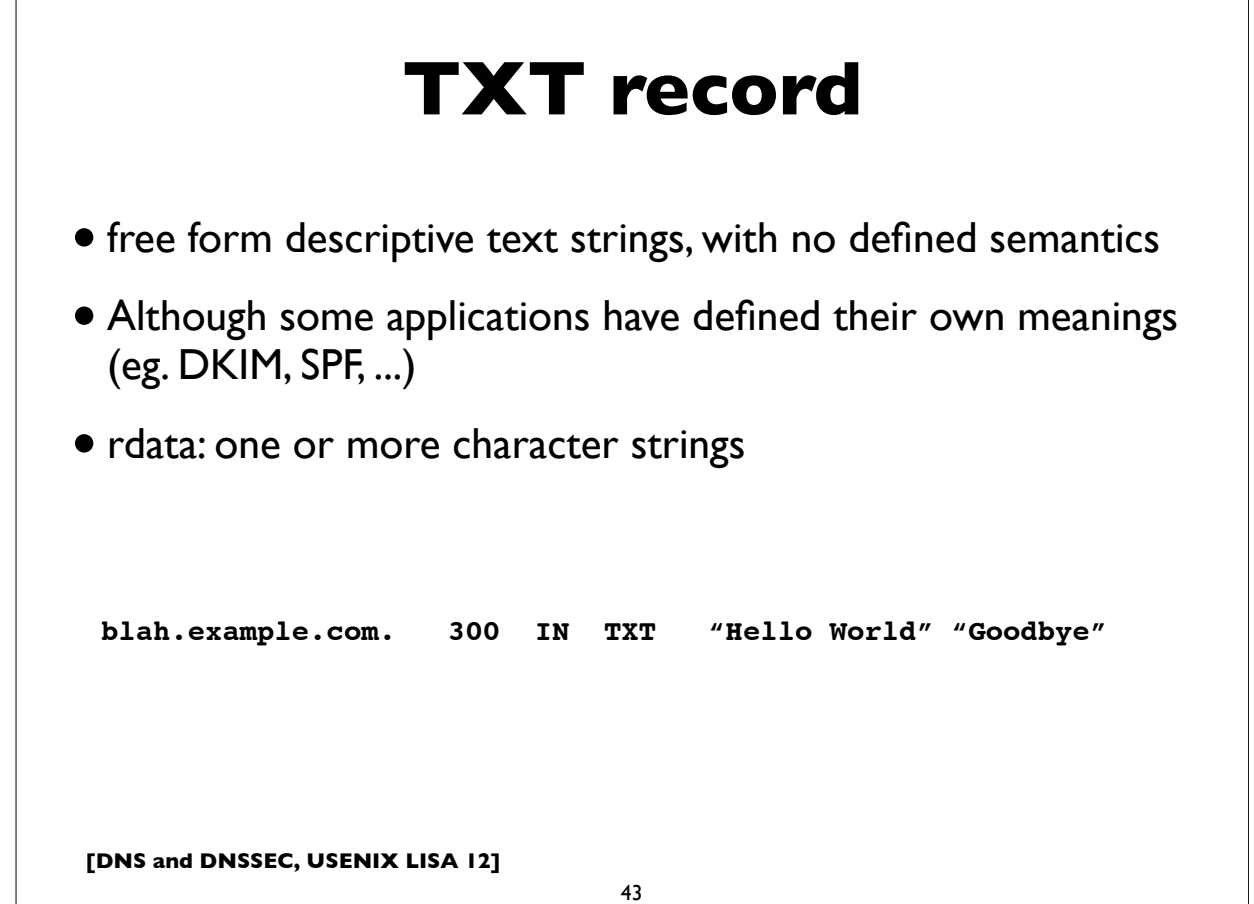

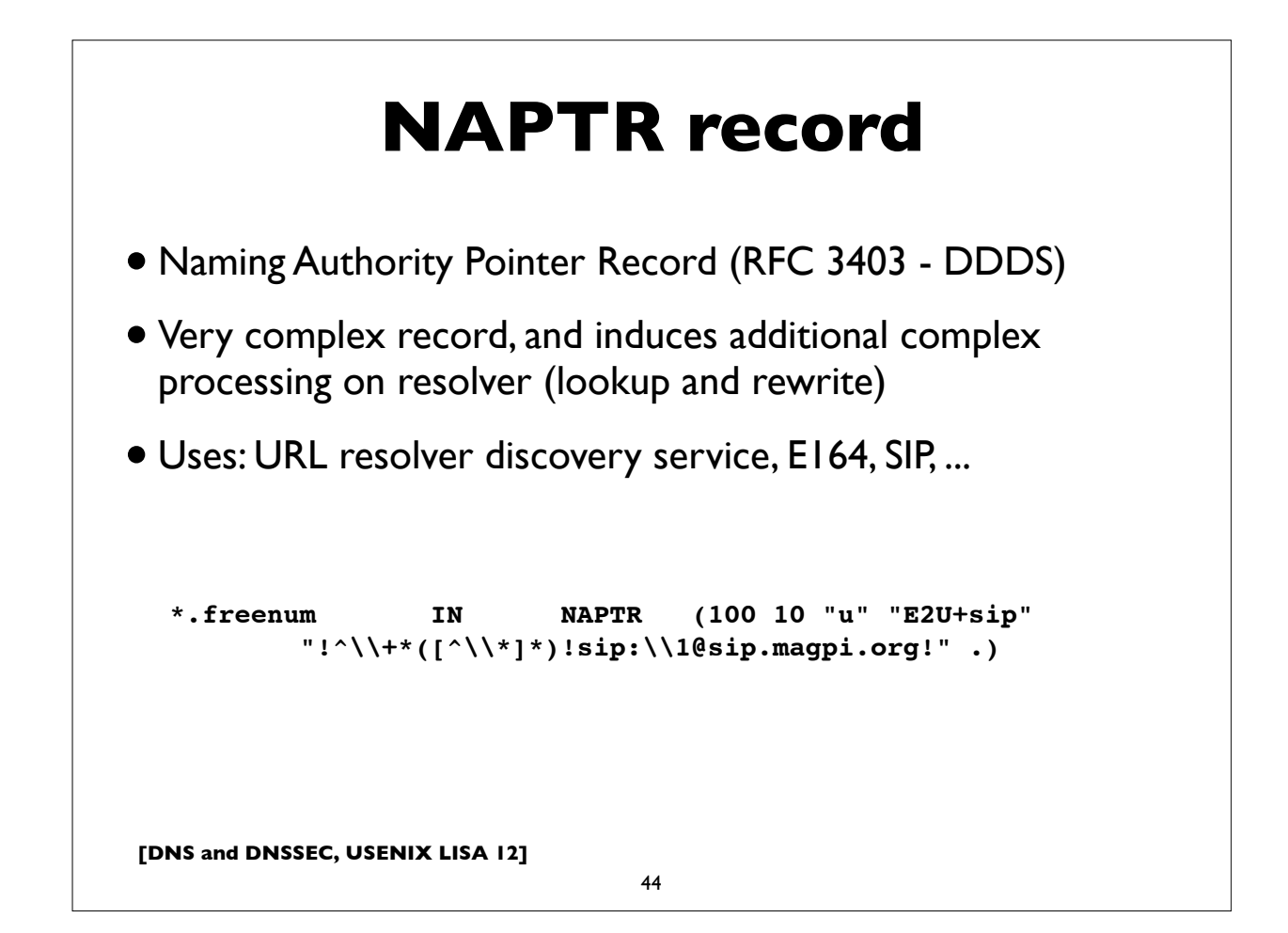

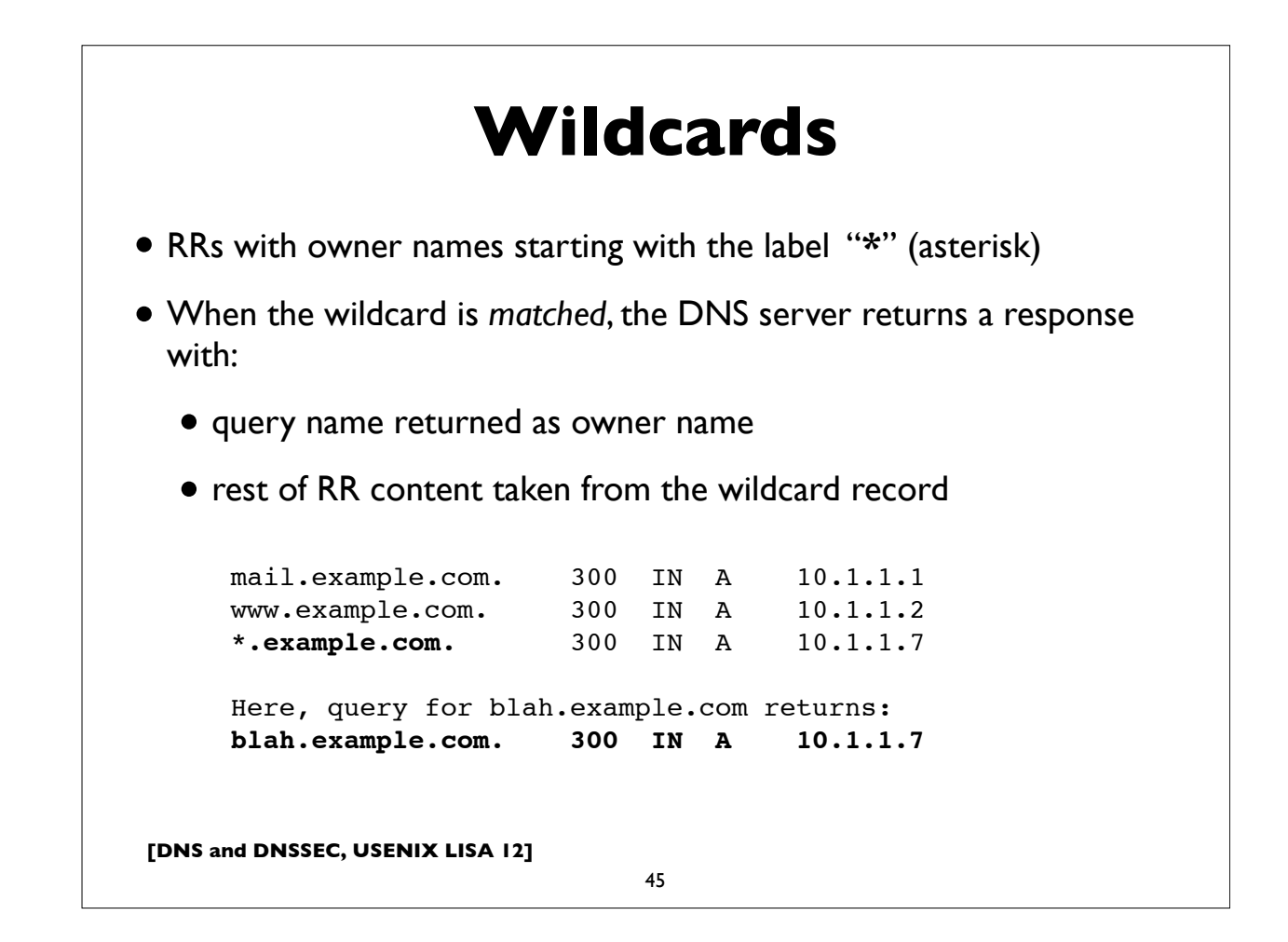

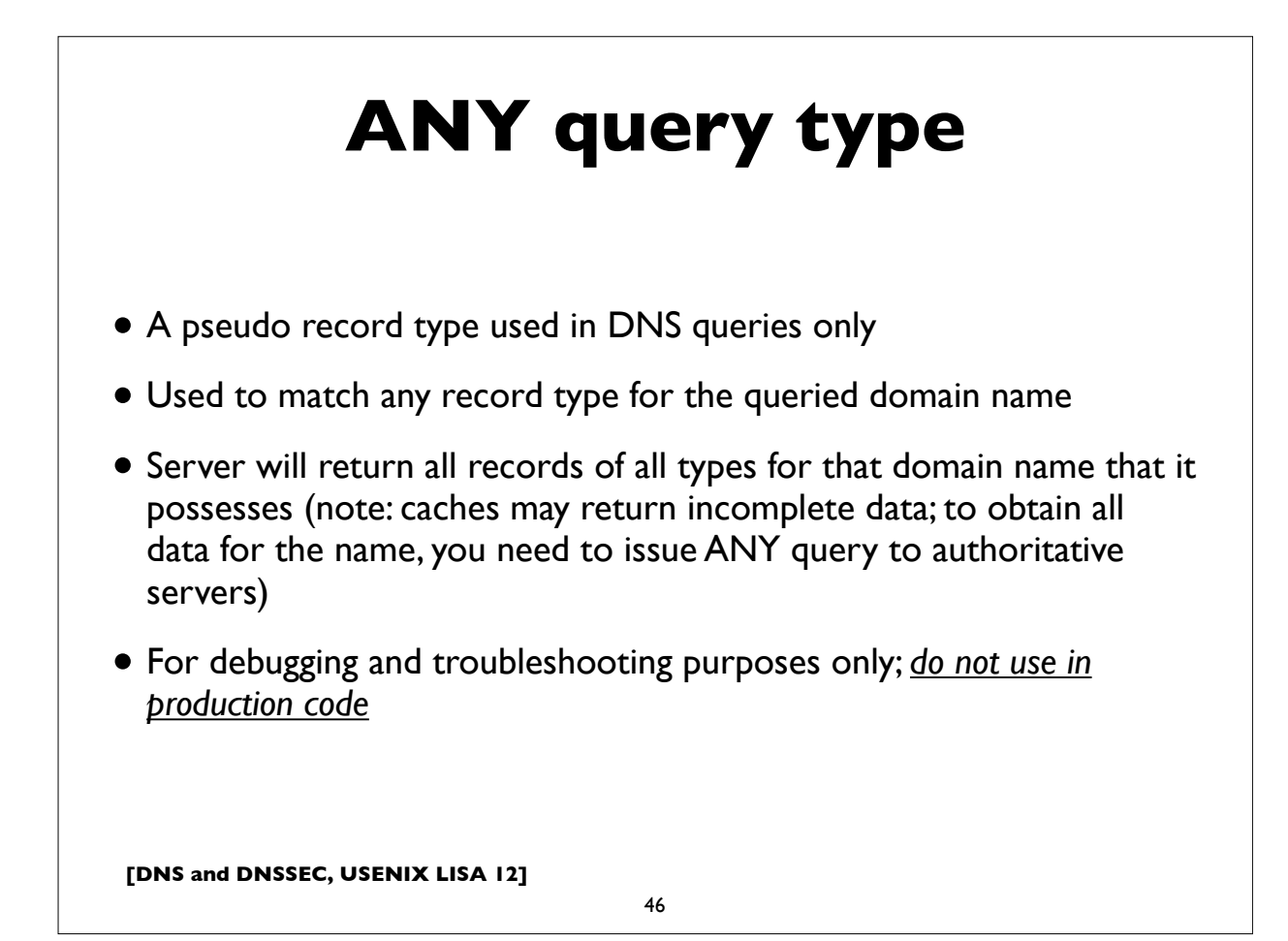

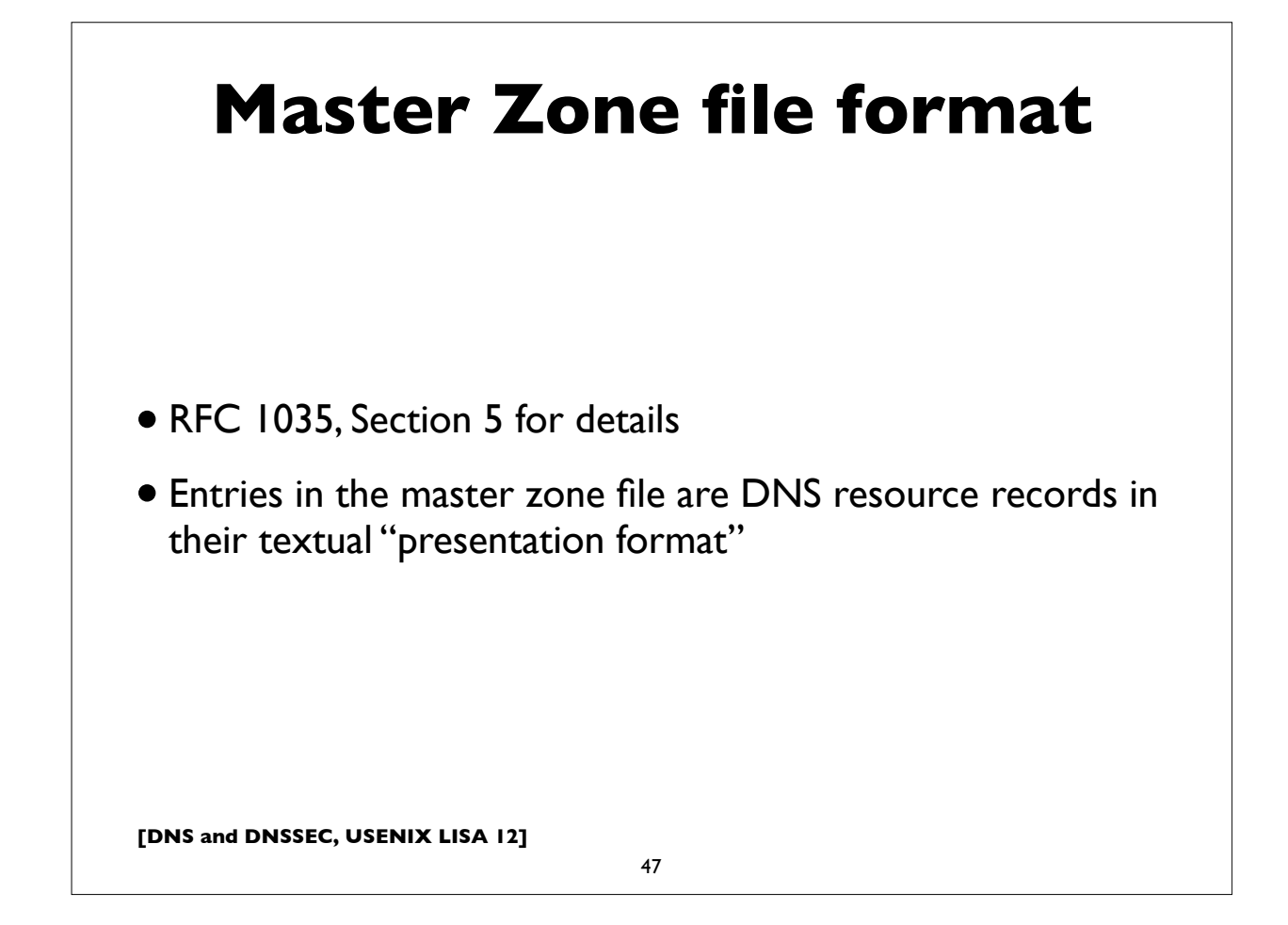

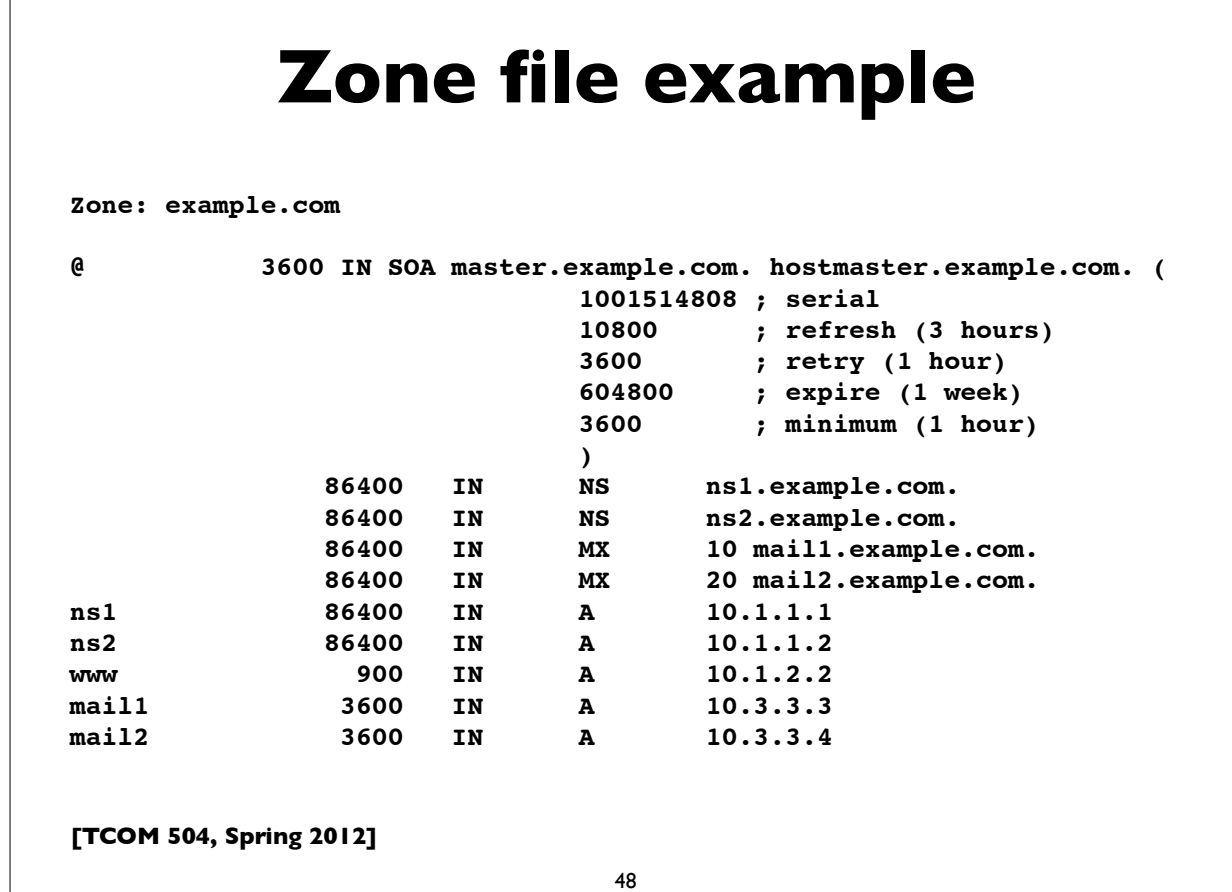

```
[DNS and DNSSEC, USENIX LISA 12]
     Master Zone file format
@ Denotes current origin; defaulting to zone name
           Appended to any domain name not ending in a period.
() Parens used to group data that crosses a line boundary
; Starts a comment
$ORIGIN Resets the origin for subsequent relative names
RRs beginning with whitespace implicitly inherit last owner name.
TTL and Class fields are optional (default to last explicitly stated)
Extensions usable in BIND master files:
$TTL Define TTL parameter for subsequent records
$GENERATE Programmatically generate records, eg.
           eg. $GENERATE 10-90 client-$ A 10.4.4.$
              $GENERATE 0-62 blah-${0,3,x} A 192.168.154.${+64,0,d}
```
49

**Size restrictions** • Label: 63 octets max • Domain Name: 255 octets max • TTL: positive signed 32-bit integer • Entire DNS message: 512 bytes (UDP) - plain DNS • Messages larger than 512 bytes requires: • Use of TCP (often truncated UDP response followed by TCP retry) • EDNS0 - a DNS extension mechanism allowing negotiation of larger UDP message buffers

## **Textual vs wire format**

- The human readable "textual representation" or "presentation format" of a domain name is different from the the domain name as it actually appears in DNS protocol messages ("on the wire" or "wire format")
- Text format: labels written in ASCII delimited by periods
- Wire format: label bytes one after the other, always ending with the empty label. each label is composed of a label length followed by the label bytes

51

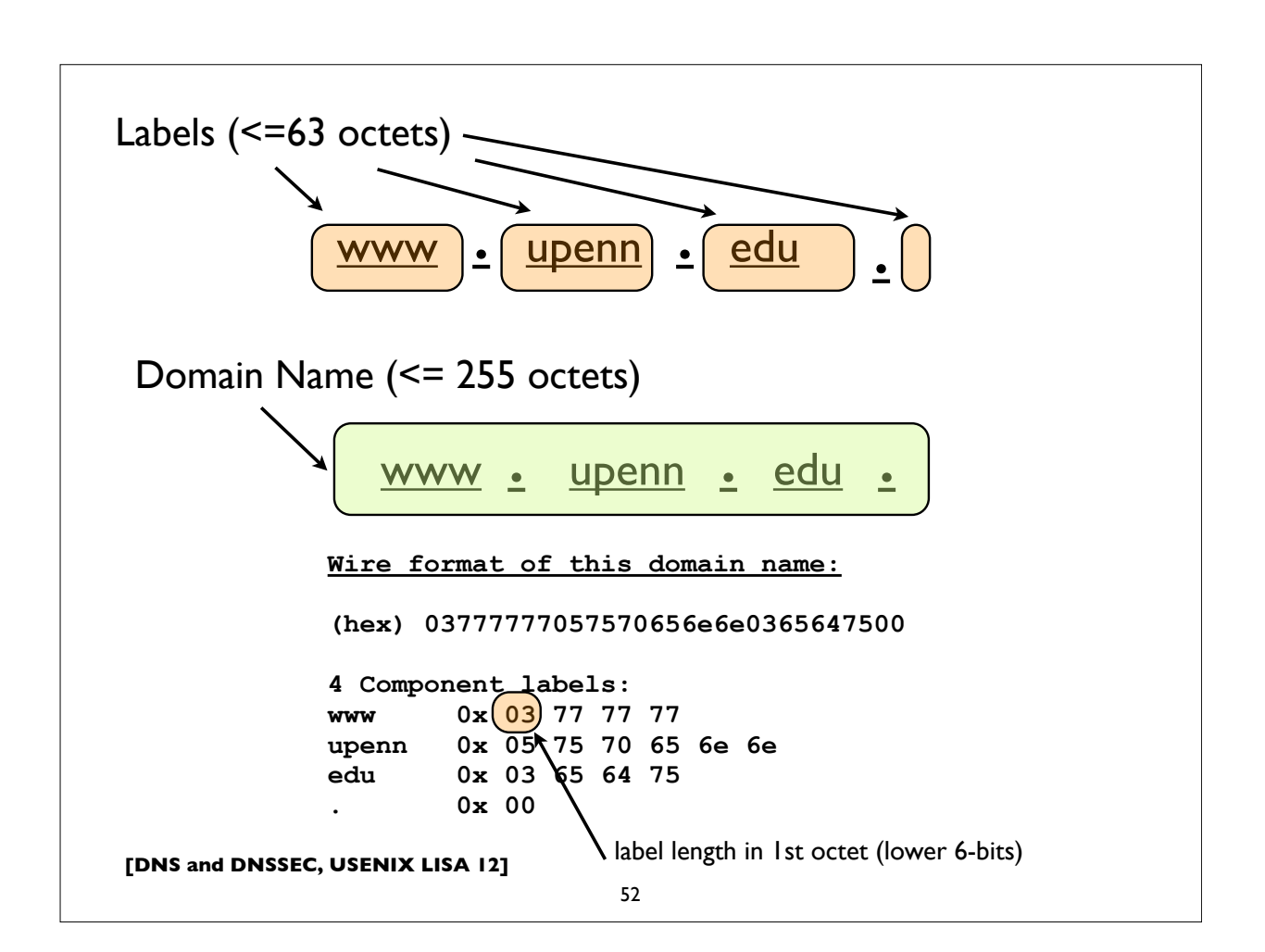

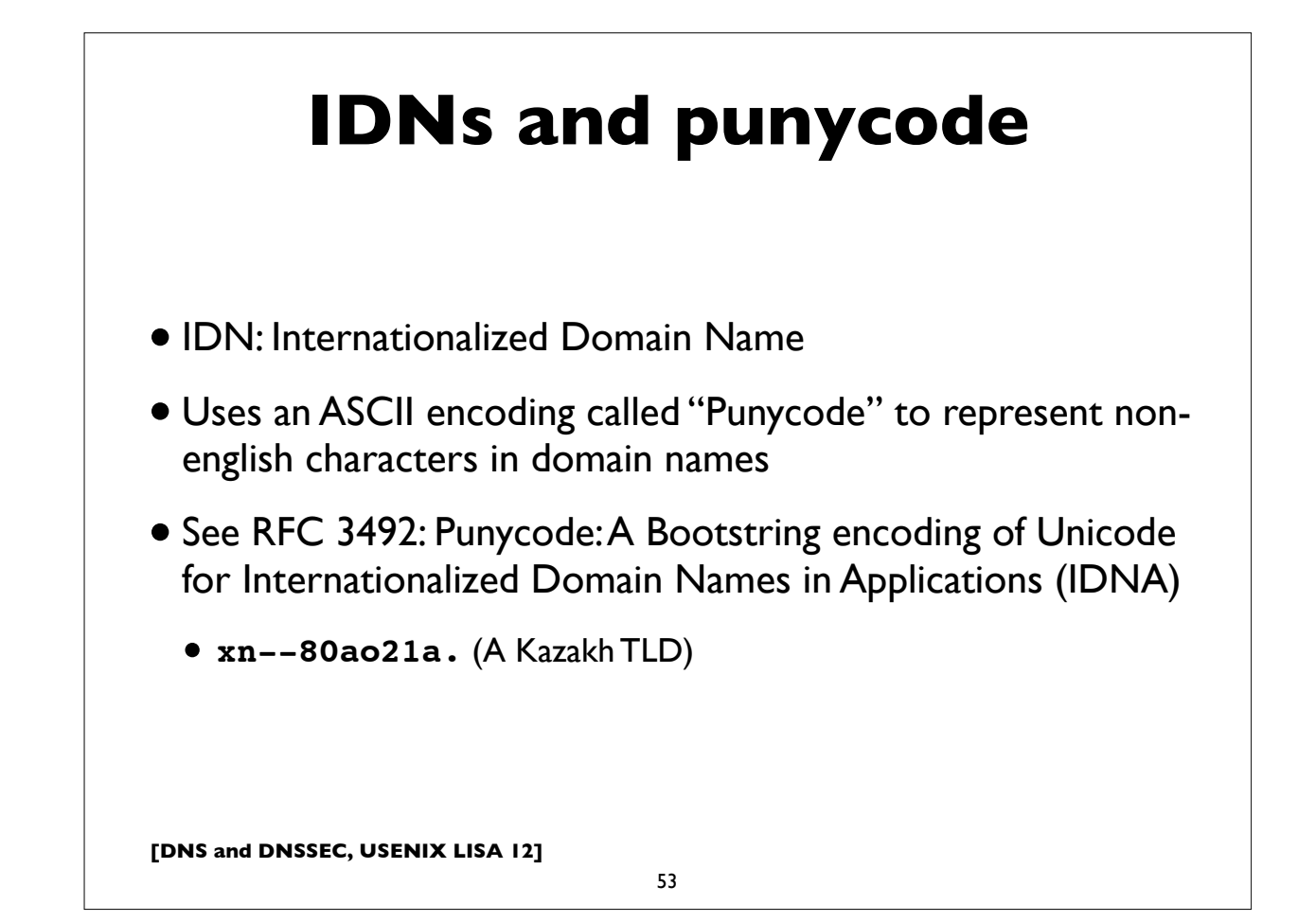

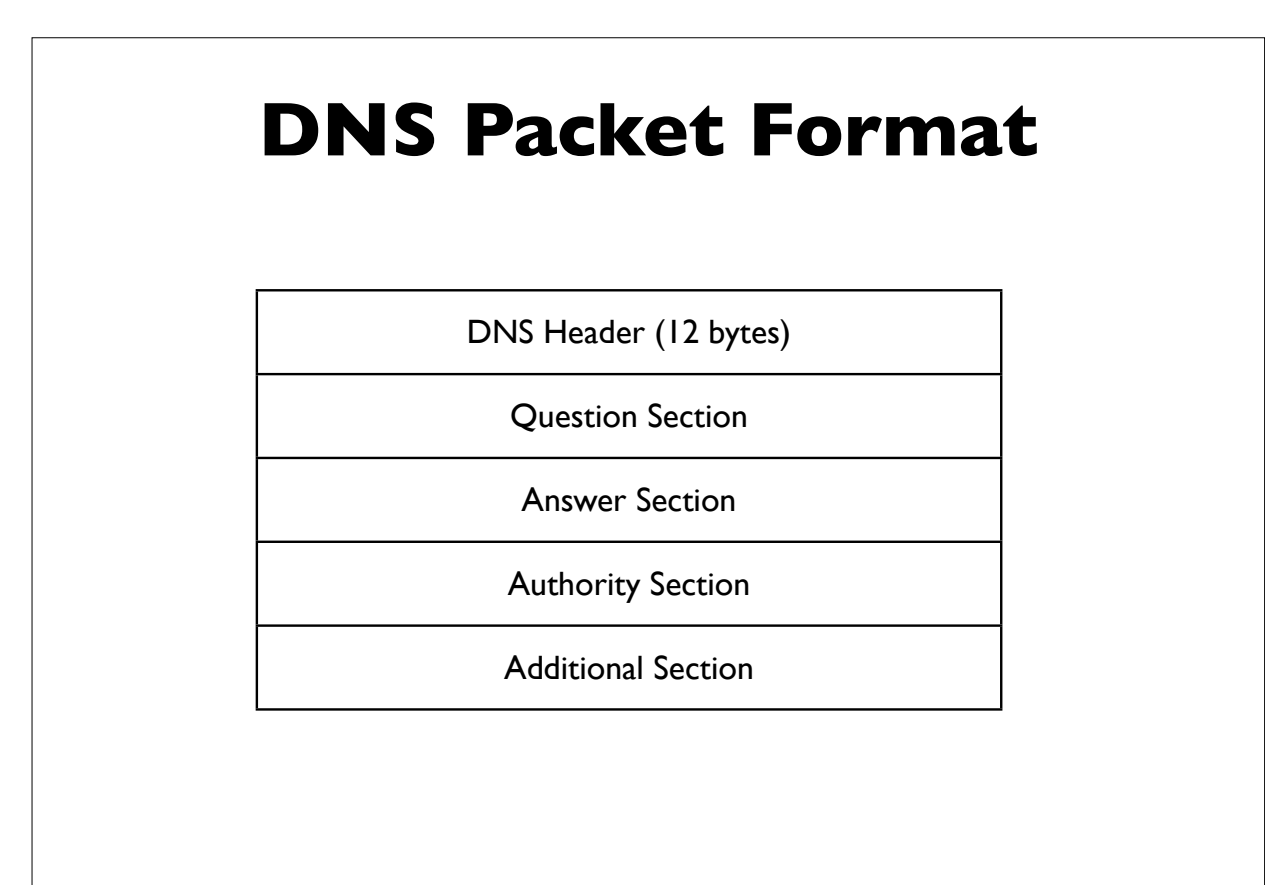

**[DNS and DNSSEC, USENIX LISA 12]**

**[followed by options and padding by options and padding by options and padding** 

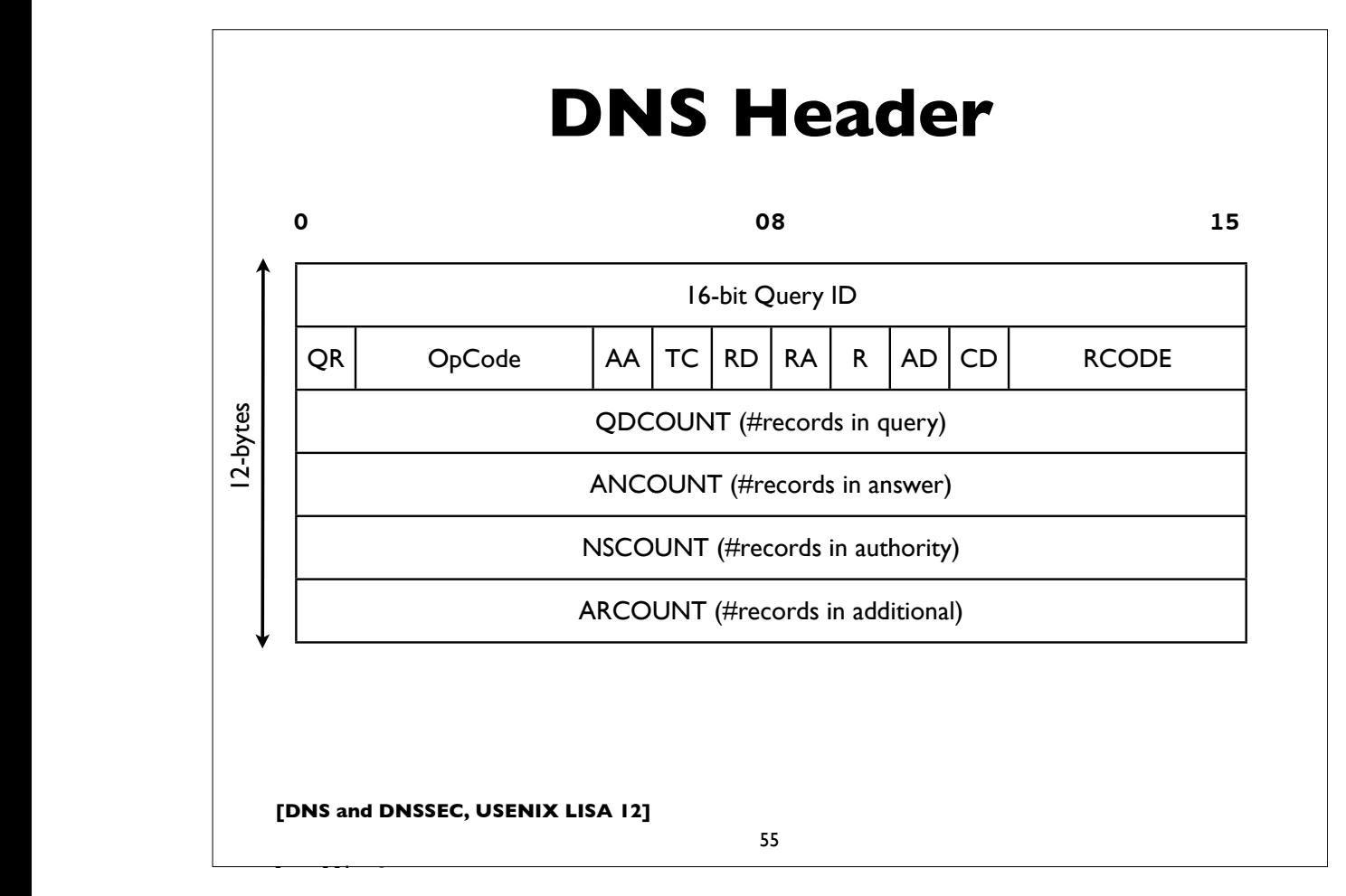

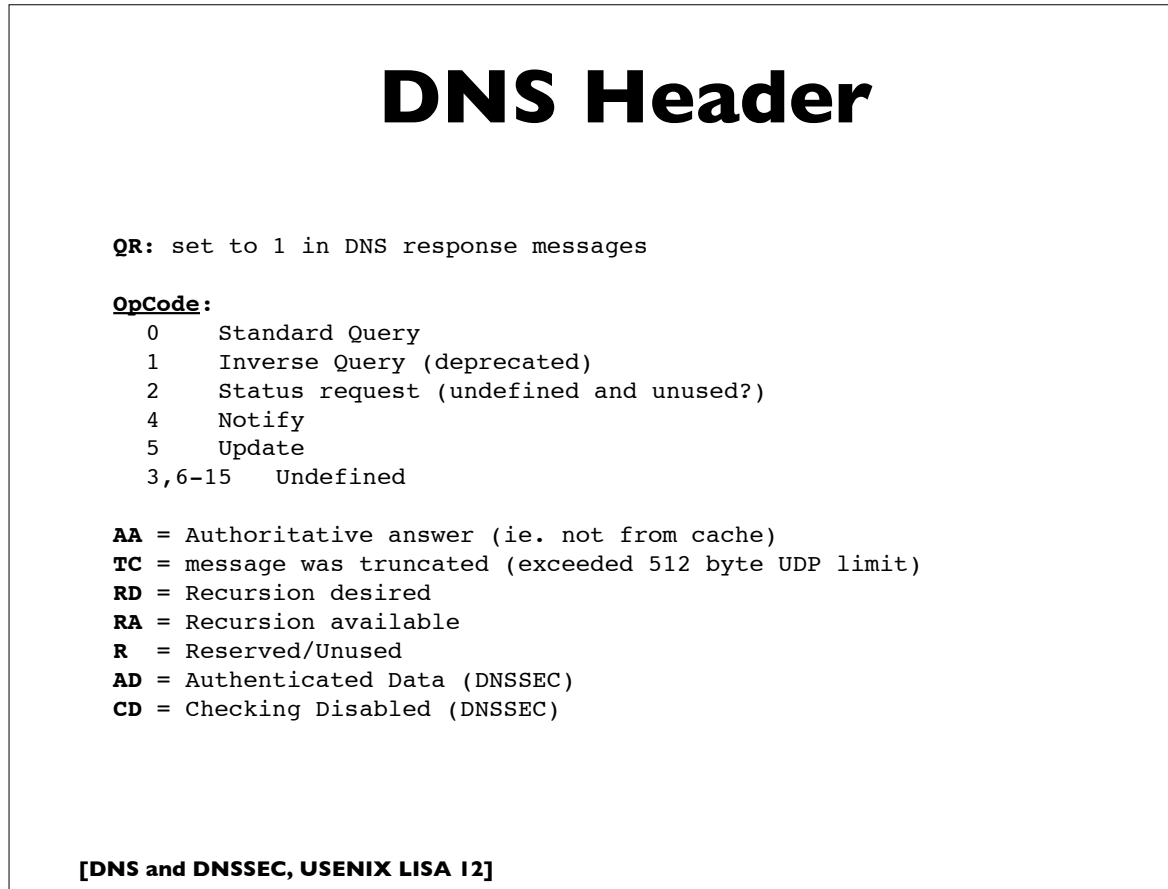

**[followed by options and padding by options and padding by options and padding** 

#### **[DNS and DNSSEC, USENIX LISA 12] DNS Response Codes Common Response codes:** 0 NOERROR No Error 1 FORMERR Format Error 2 SERVFAIL Server Failure 3 NXDOMAIN Not existent domain name 4 NOTIMPL Function not implemented 5 REFUSED Query Refused, usually by policy **Used by DNS Dynamic Update (RFC 2136):** 6 YXDomain Name Exists when it should not 7 YXRRSet RR Set Exists when it should not 8 NXRRSet RR Set that should exist does not 9 NotAuth Server not authoritative for zone 10 NotZone Name not contained in zone 11-15 Unassigned

57

**[followed by options and padding by options and padding by options and padding** 

**[followed by options and padding by options and padding by options and padding** 

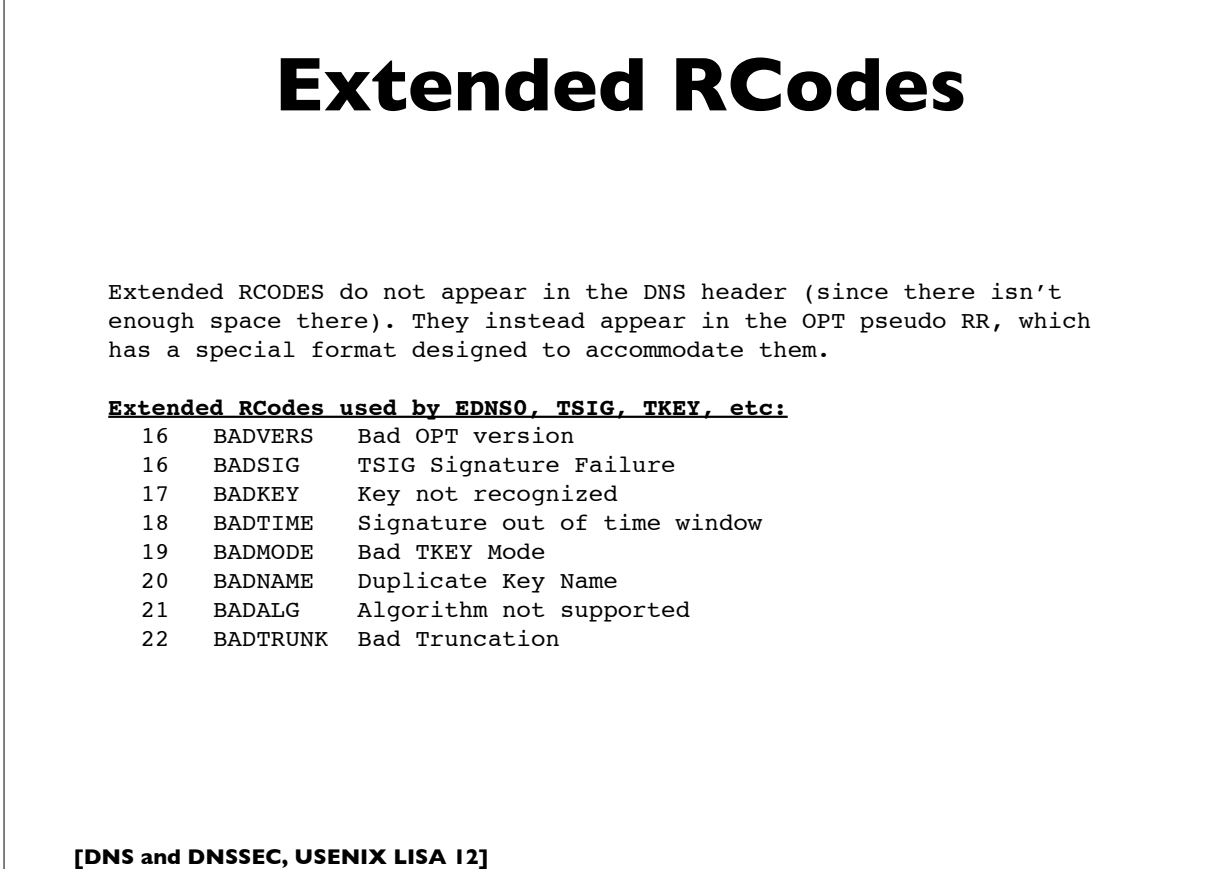

## **DNS RR common format**

Г

**[followed by options and padding by options and padding by options and padding** 

**0 08 15**

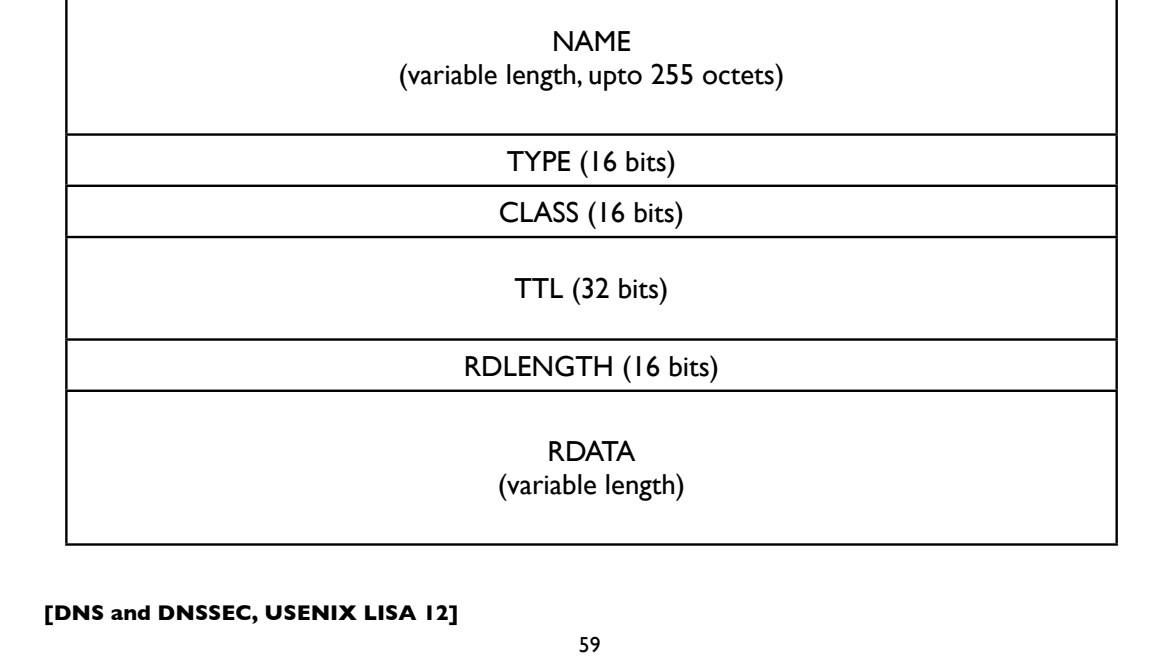

## **Zone Data Synchronization**

- Authoritative server operators can synchronize zone data on their servers in a number of ways
- However, DNS provides a way to do this using the DNS protocol itself: **Zone Transfers**, and it's widely used
- Full zone transfers: **AXFR**: slaves send period transfer requests to masters (SOA refresh interval)
- Incremental zone transfers: **IXFR**, usually in combination with the NOTIFY mechanism (see RFC 1995 and 1996)
	- Commonly used in conjunction with Dynamic Update
- A good idea to authenticate zone transfers with TSIG

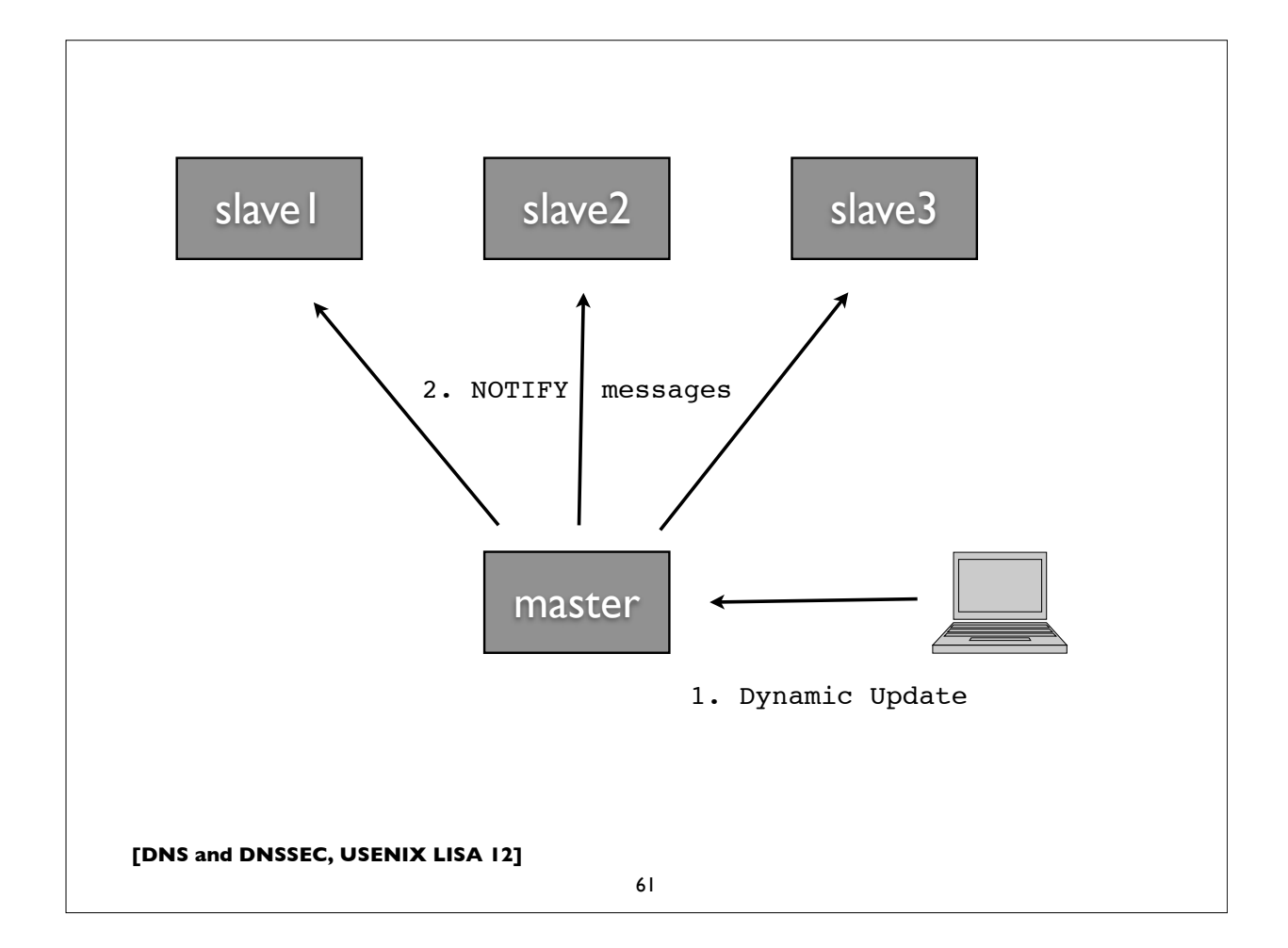

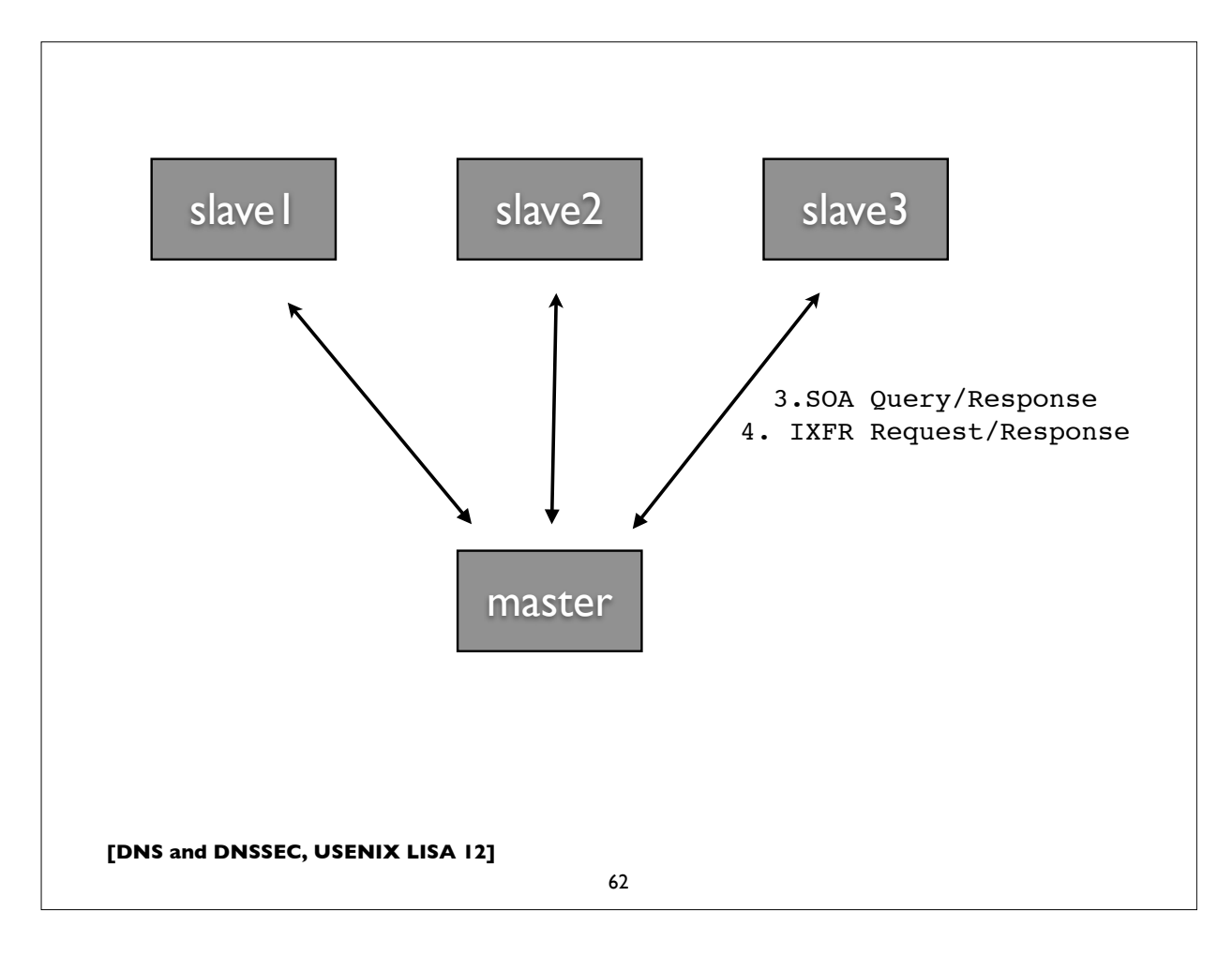

## **Zone Delegation**

- Decentralized administration of DNS subtrees
- Delegations cause new zones to be created, that are (typically) served by different servers, run by different people
- Boundaries between zones (sometimes called zone cuts)
- An NS record set is needed in both the parent and child zones; these indicate the delegation, and the set of new nameservers involved in serving the child zone
- "Glue records" may be needed in the parent zone in order to find the addresses of the servers

63

**[DNS and DNSSEC, USENIX LISA 12]**

**Zone Delegation Example of delegation of google.com in .com zone:** ;; NS Record Set for google google.com. 172800 IN NS ns2.google.com. google.com. 172800 IN NS ns1.google.com. google.com. 172800 IN NS ns3.google.com. google.com. 172800 IN NS ns4.google.com. ;; Glue records for google nameservers ns2.google.com. 172800 IN A 216.239.34.10 ns1.google.com.!! 172800 IN A 216.239.32.10 ns3.google.com. 172800 IN A 216.239.36.10 ns4.google.com. 172800 IN A 216.239.38.10 The glue records in the .COM zone are needed because the google DNS servers are inside the child google.com zone, otherwise they couldn't be found.

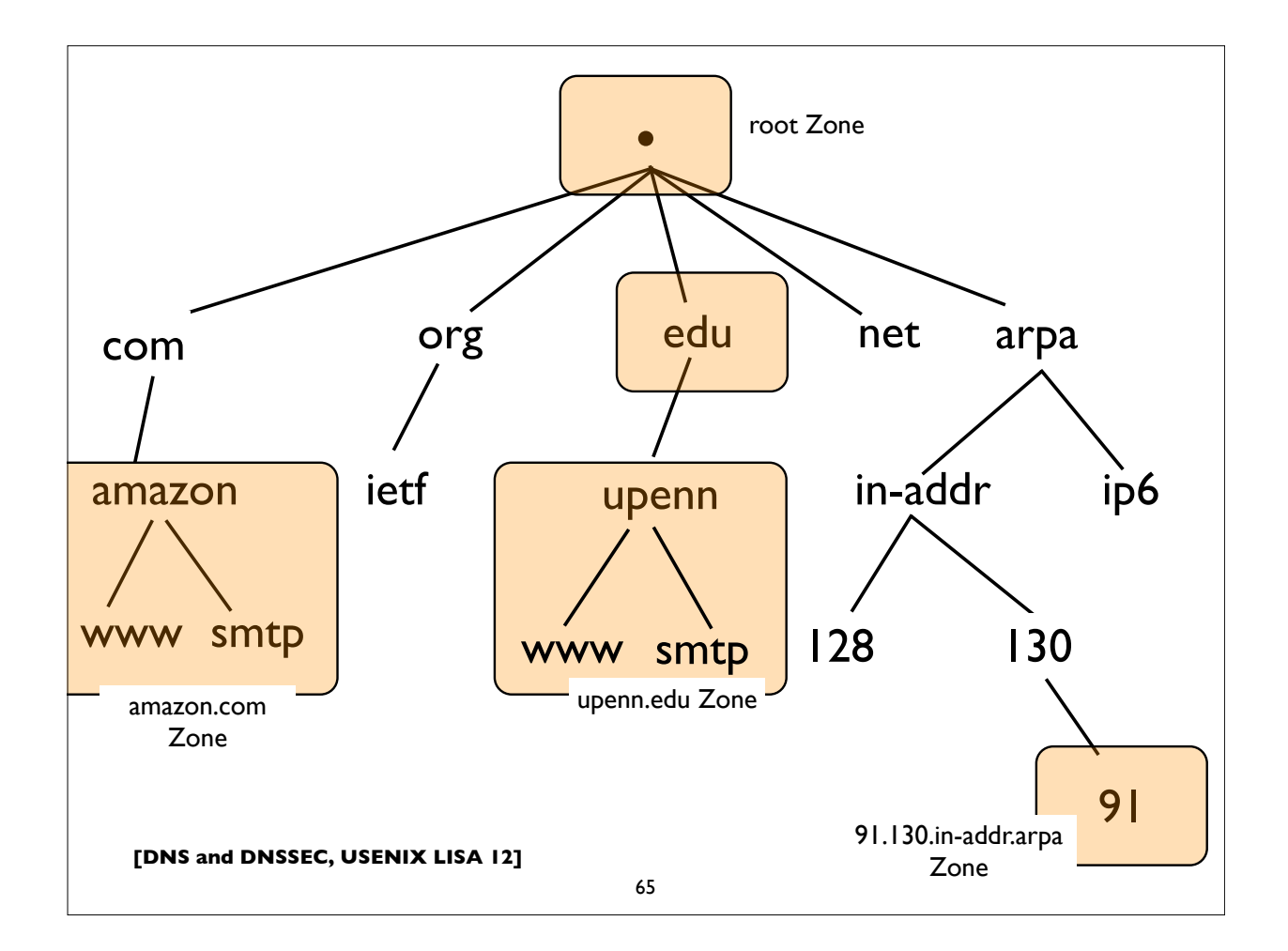

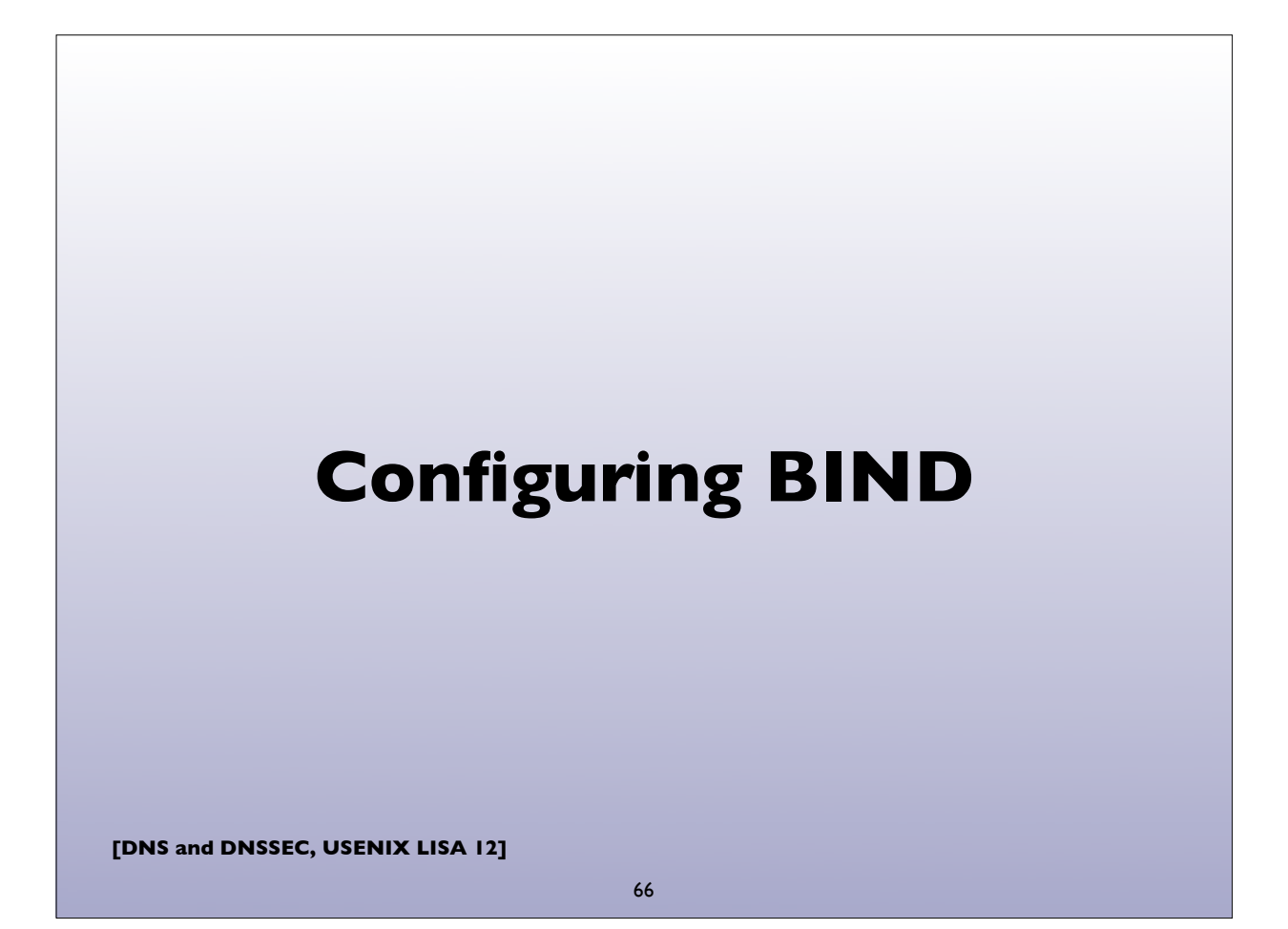

## **Simple zone file**

**Zone: example.com**

 $\overline{1}$  and  $\overline{1}$  and  $\overline{1}$ 

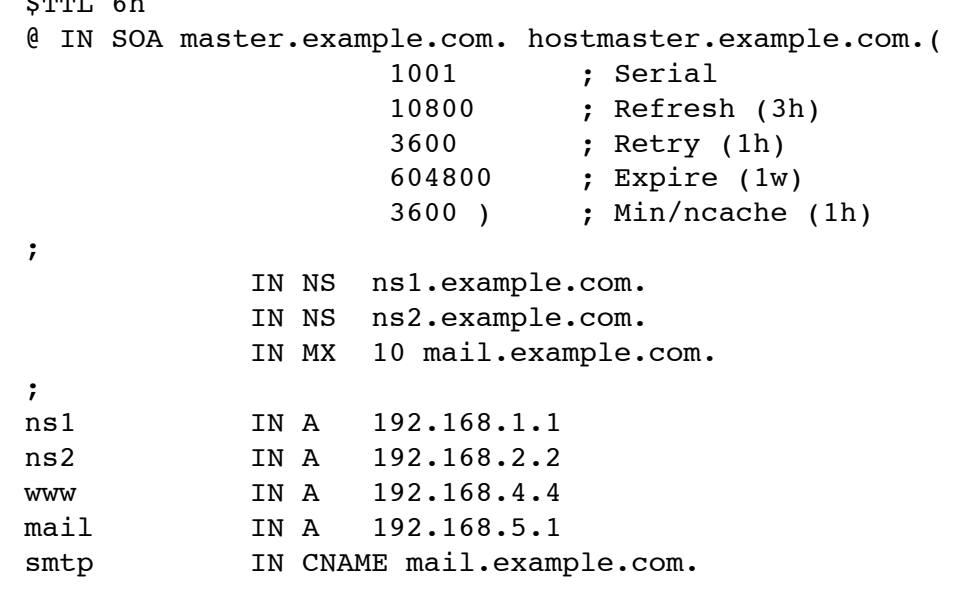

**[DNS and DNSSEC, USENIX LISA 12]**

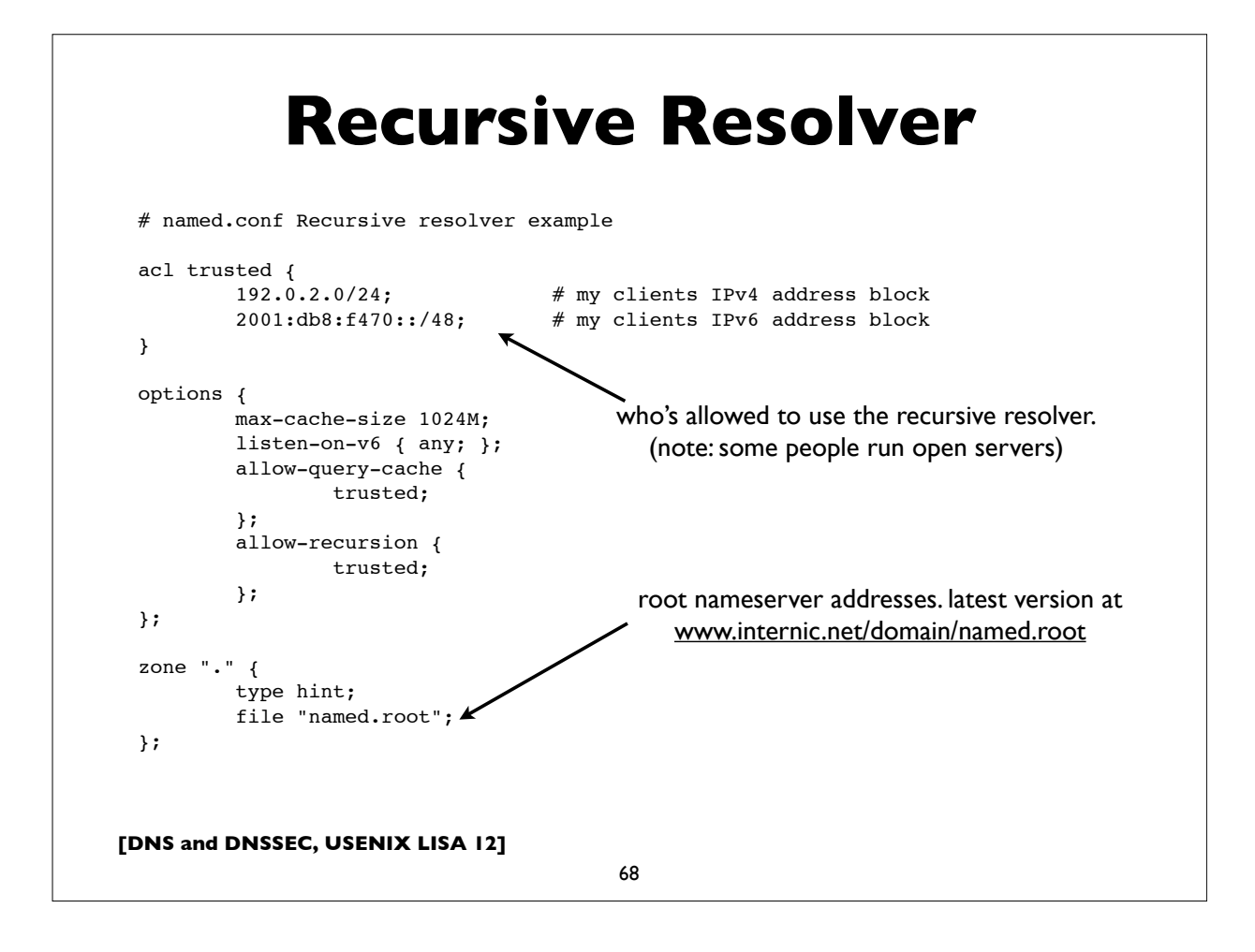

```
[DNS and DNSSEC, USENIX LISA 12]
          Authoritative Server
  # List of authorized secondary/slave servers
  acl transferlist {
          192.0.2.2/32; 
          192.0.2.3/32; 
          2001:db8:f470:1234:2/128;
          2001:db8:f470:1234:3/128;
  }
  options {
          [...]
          allow-transfer {
                 transferlist;
          };
        [\ldots]};
  The master (primary master) authoritative server should define an access 
  control list to limit the servers (usually only its slave servers) which can 
  perform zone transfers of the DNS database. Note however, that this is a 
  policy decision. Some folks allow anyone to transfer the contents of their 
  zone.
```

```
Authoritative Server
  Authoritative Servers, need zone definitions for the zones they are serving.
  They should also disable recursion if not also providing recursive resolver 
  service to endusers.
 options {
         [ ... various options ...];
                                      if authoritative only
         recursion no;
                               \leftarrow};
 zone "example.com" {
         type master;
                                         COLOREY CON master server
        file "zone.example.com";
 };
 zone "example.com" {
                                                   on slave server
         type slave;
         file "zone.example.com";
         masters { 10.2.2.2; };
 };
[DNS and DNSSEC, USENIX LISA 12]
                                     70
```
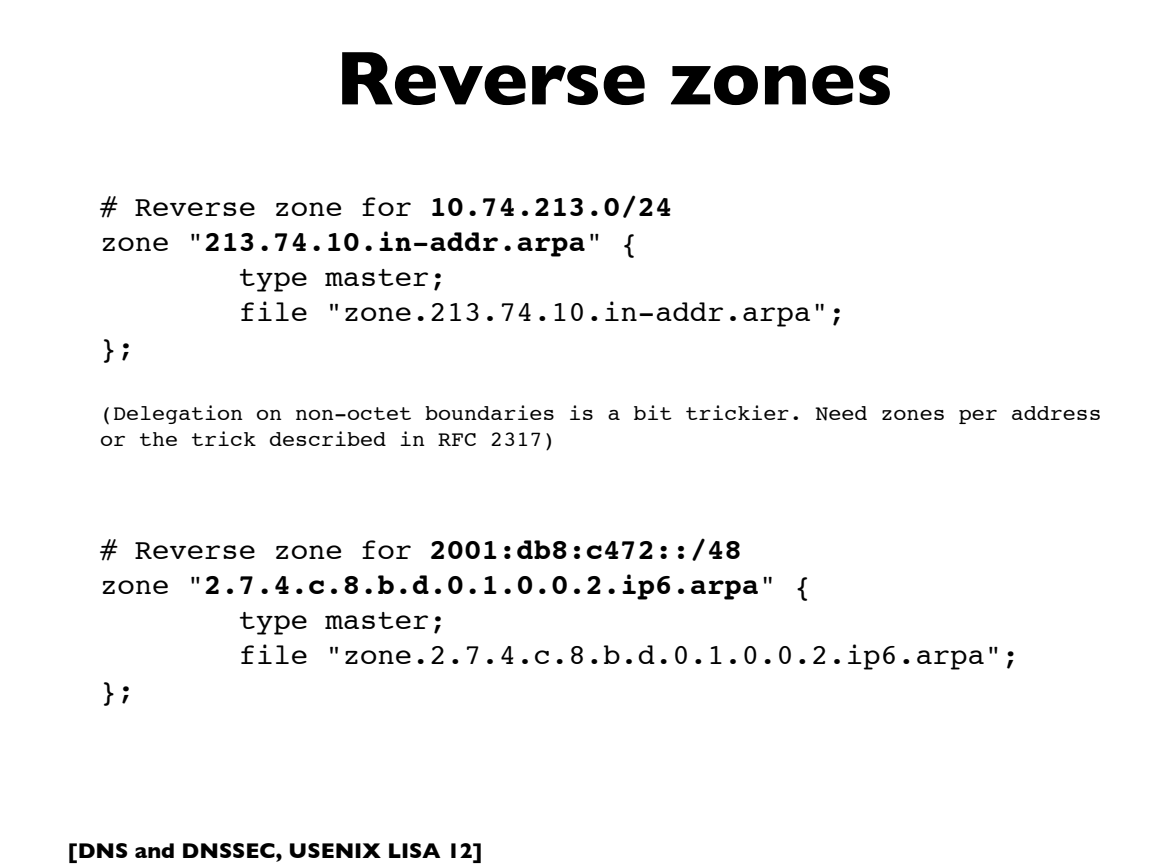

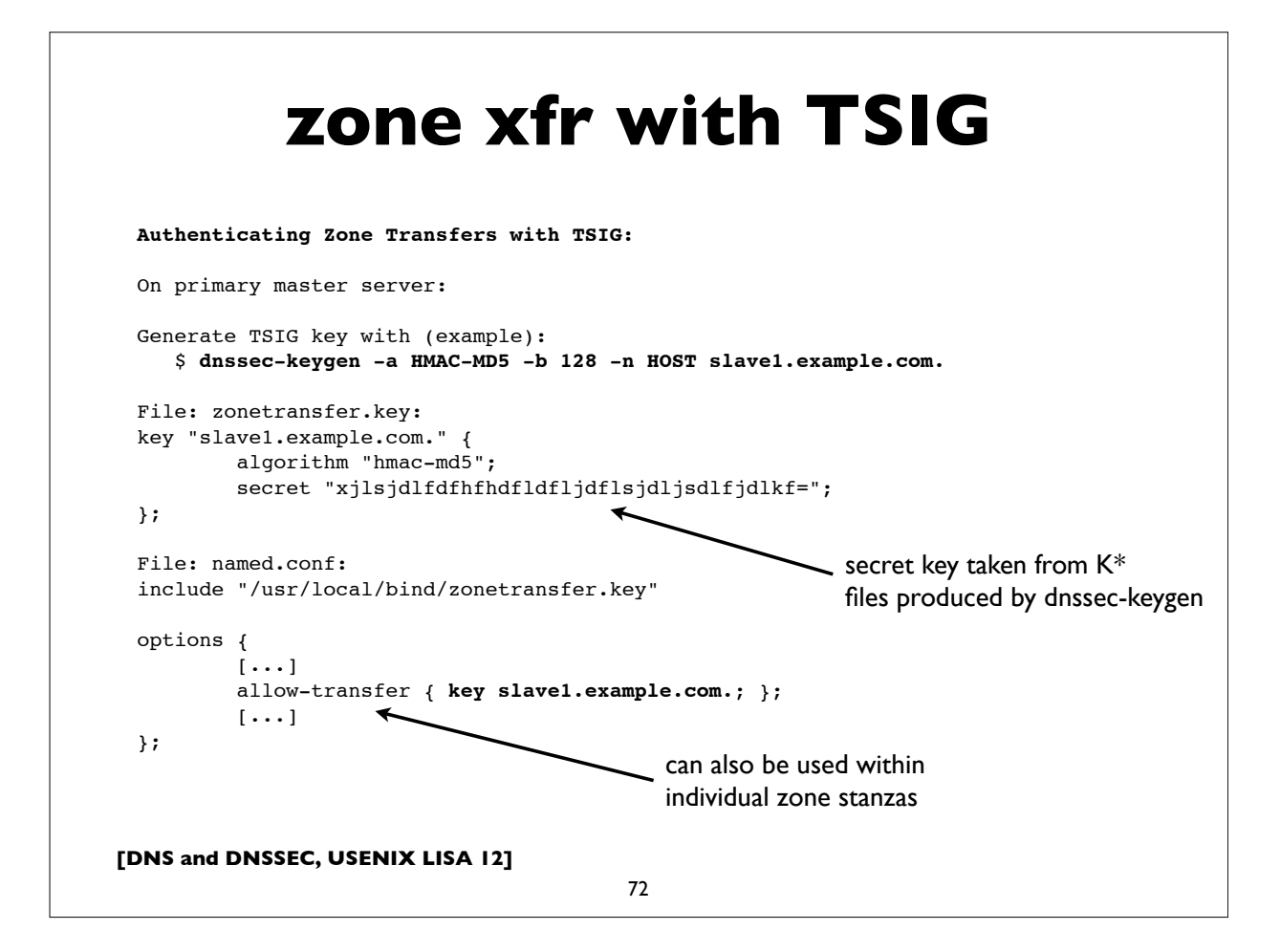
```
zone xfr with TSIG
Authenticating Zone Transfers with TSIG (continued):
On secondary (slave) server (use same key as configured on master):
File: named.conf:
include "/usr/local/bind/zonetransfer.key"
zone "example.com" {
        type slave;
        masters { 10.12.7.26 key slave1.example.com.; };
       [\cdots]};
It is also possible to sign and authenticate all transactions with a master 
server (not just AXFR/IXFR) with a "server" statement:
server 10.12.7.26 {
       keys { slave1.example.com.; };
};
```

```
73
```
**[DNS and DNSSEC, USENIX LISA 12]**

Г

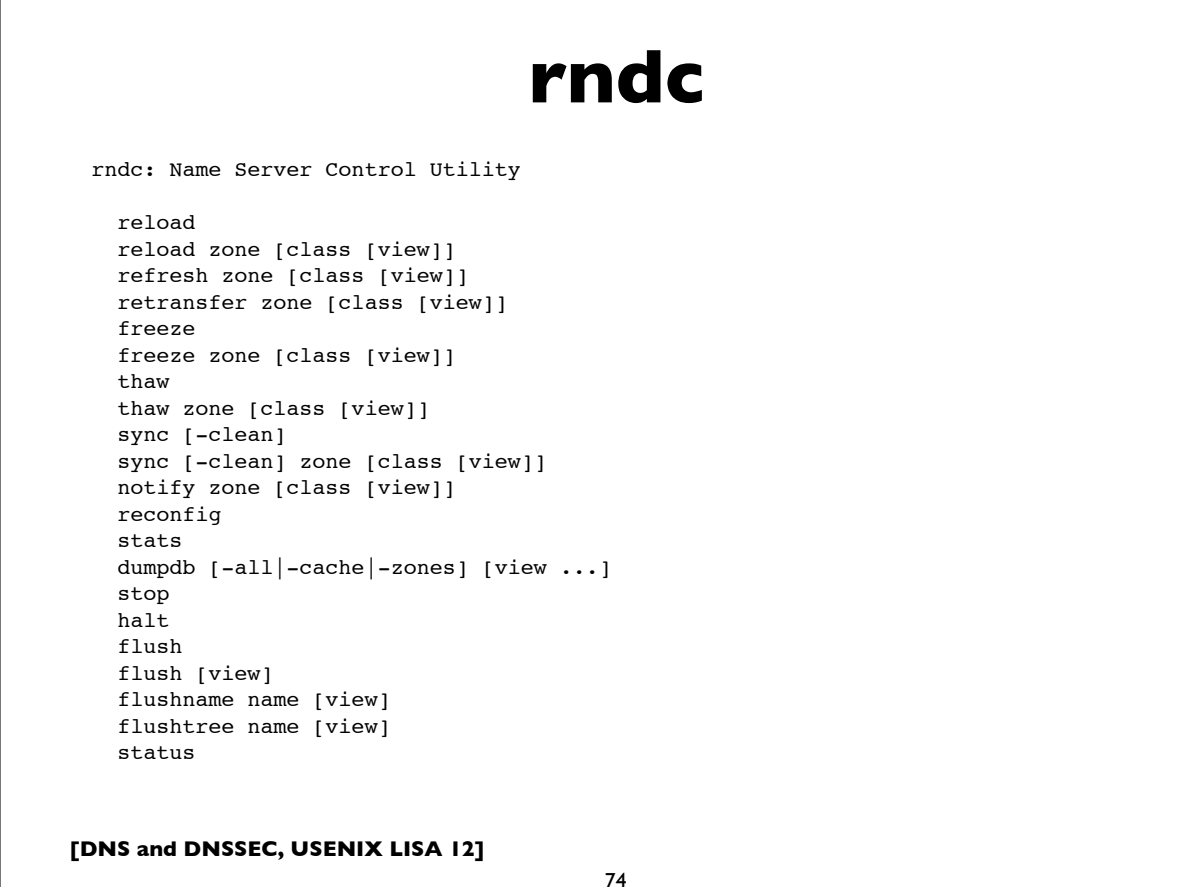

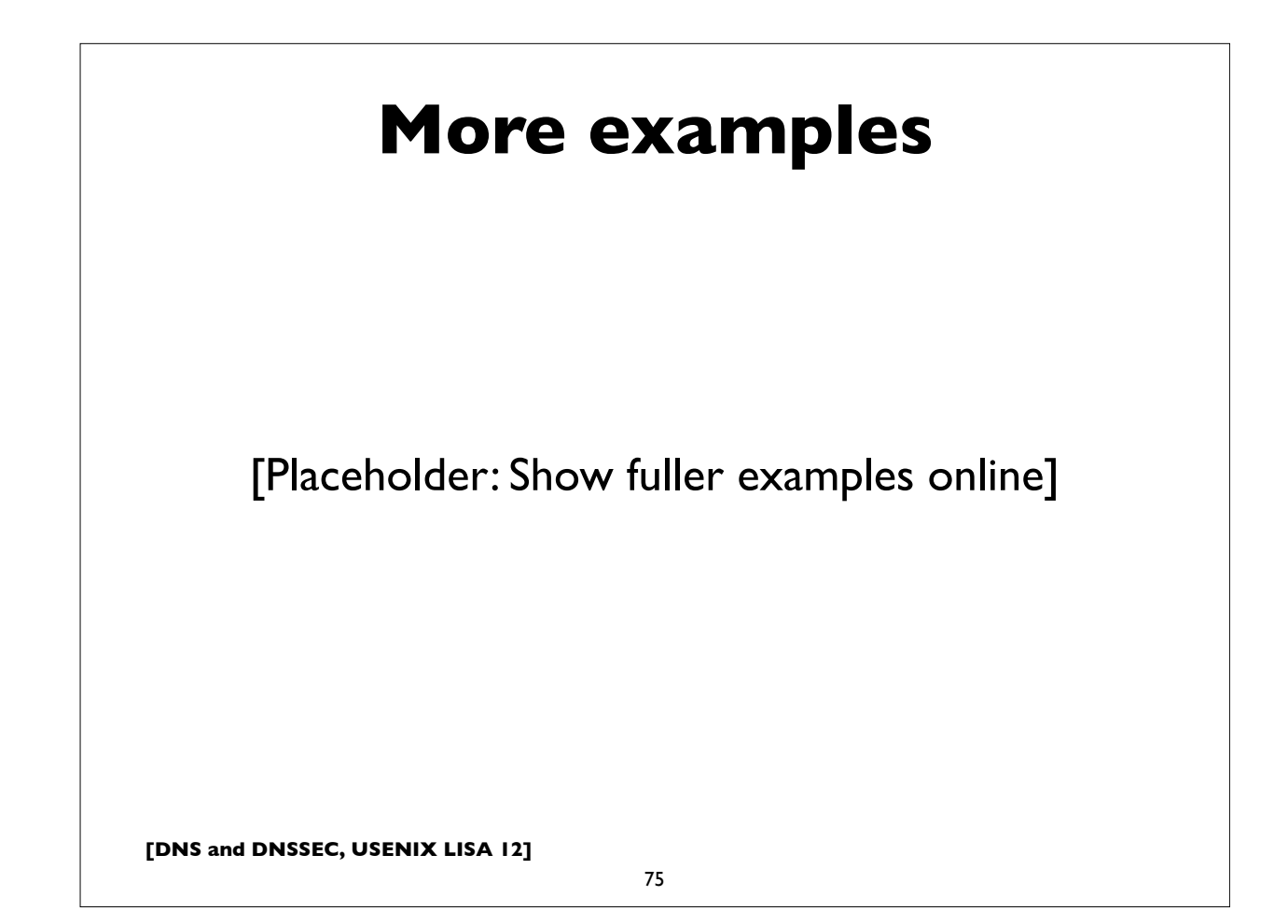

#### **Additional details**

- The BIND ARM (Administrator's Reference Manual)
- http://www.isc.org/software/bind/documentation
- For latest BIND version (9.9):
	- http://ftp.isc.org/isc/bind9/cur/9.9/doc/arm/Bv9ARM.html
- Essential reading for the BIND DNS operator

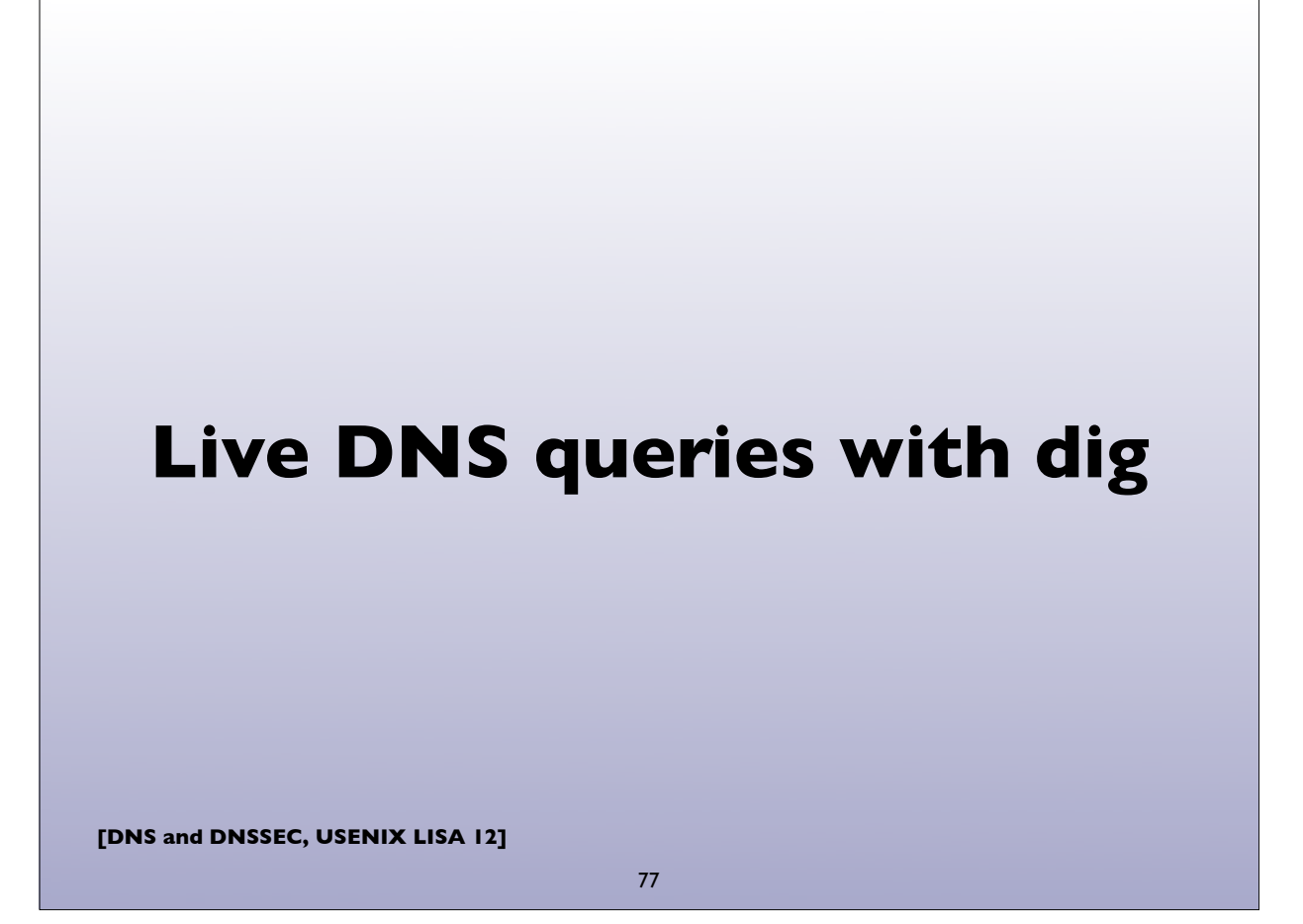

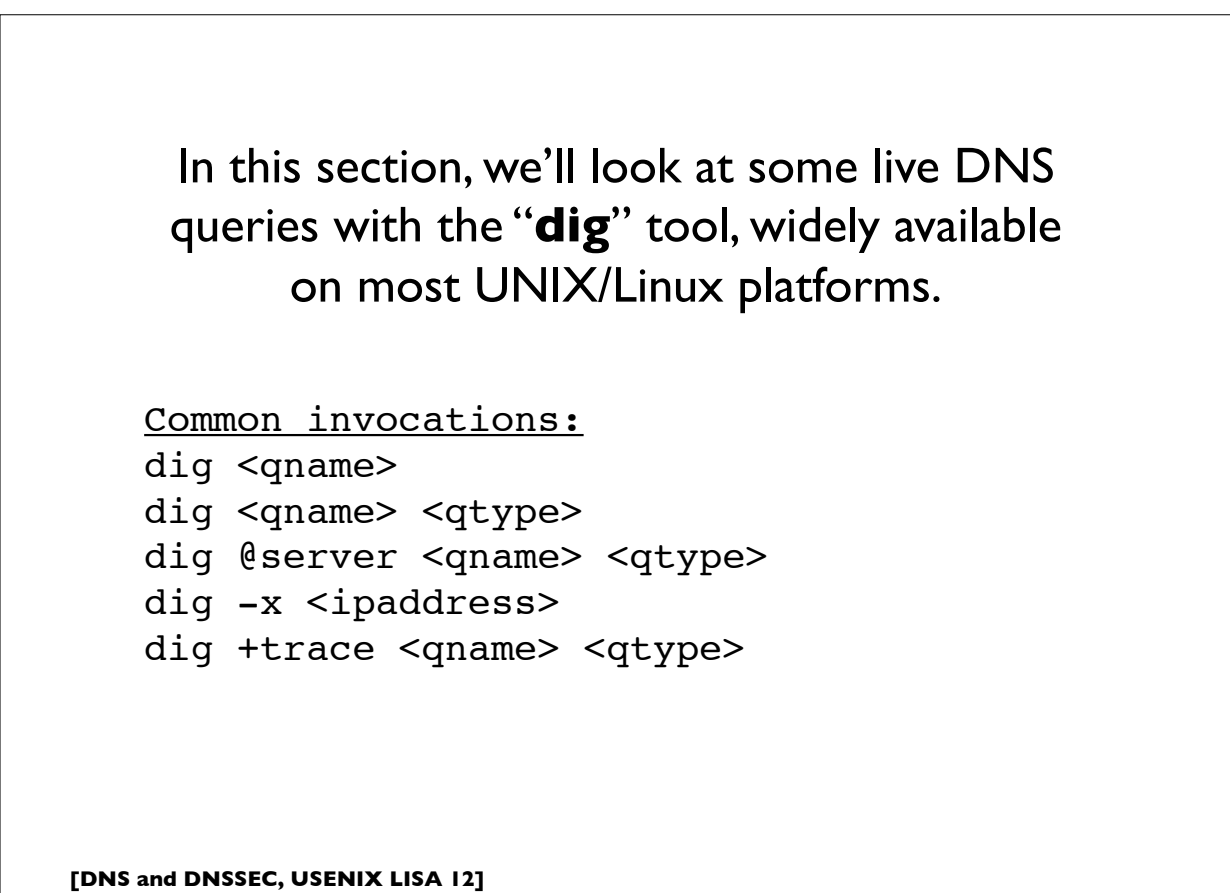

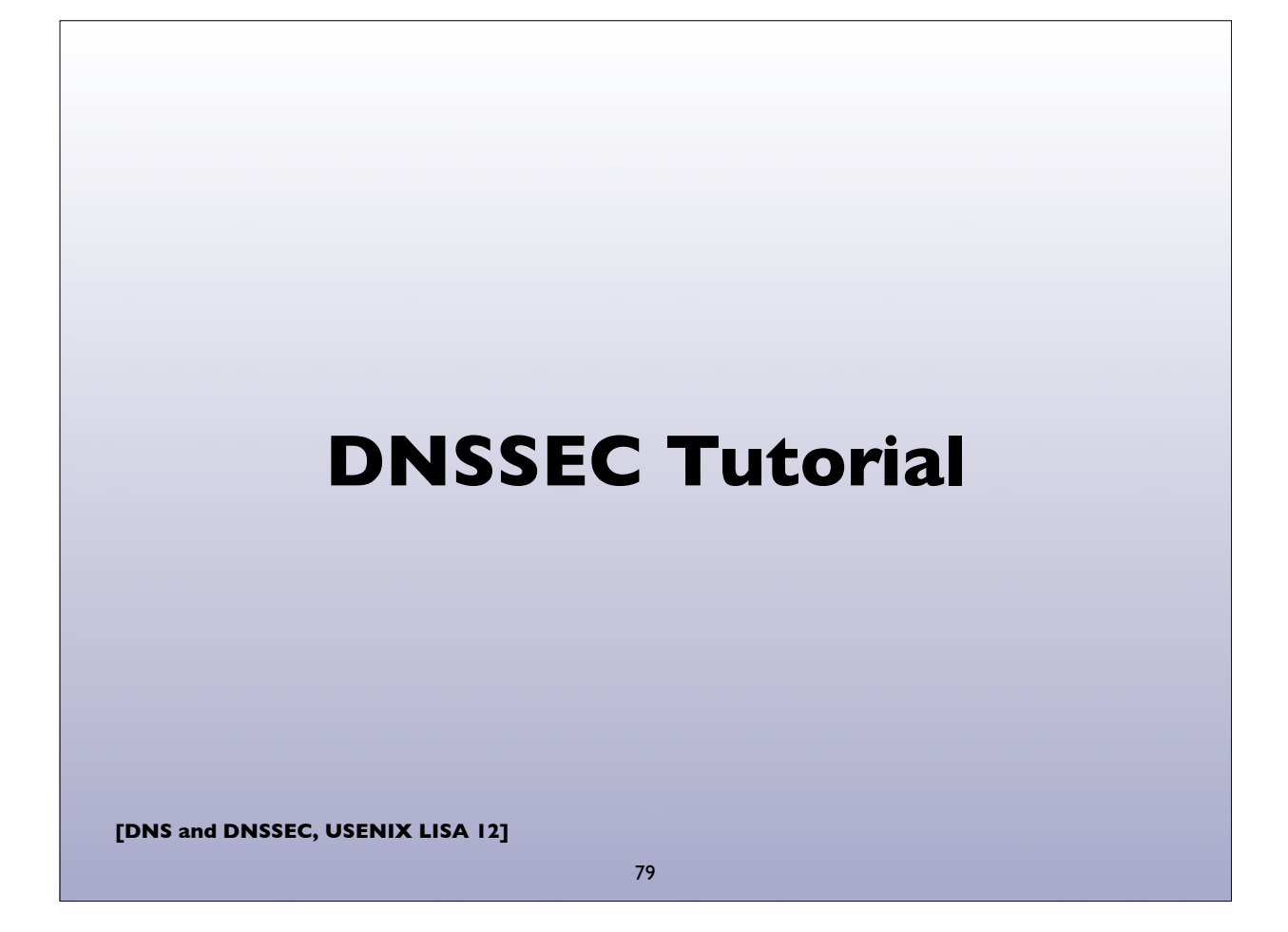

## **DNSSEC at a glance**

- "DNS Security Extensions"
- A system to verify the authenticity of DNS "data" using public key signatures
	- Specs: RFC 4033, 4034, 4035, 5155 (and more)
- Helps detect DNS spoofing, misdirection, cache poisoning ..
- Recall the "Kaminsky attack"
- Additional benefits:
	- Ability to store and use cryptographic keying material in the DNS, eg. SSHFP, IPSECKEY, CERT, DKIM, TLSA, etc ..

#### **DNSSEC at a glance**

- Each zone has a public and private key pair
- The zone owner uses the private key to sign the zone data, producing digital signatures for each resource record set
- Public key is used by others (DNS resolvers) to validate the signatures (proof of authenticity)
- Public key is published in the zone itself so that resolvers can find it
- Zone public keys are organized in a chain of trust following the normal DNS delegation path
- DNS resolvers authenticate DNS signatures from root to leaf zone containing name. Failed validations result in SERVFAIL responses

**[DNS and DNSSEC, USENIX LISA 12]**

81

#### **DNSSEC Records**

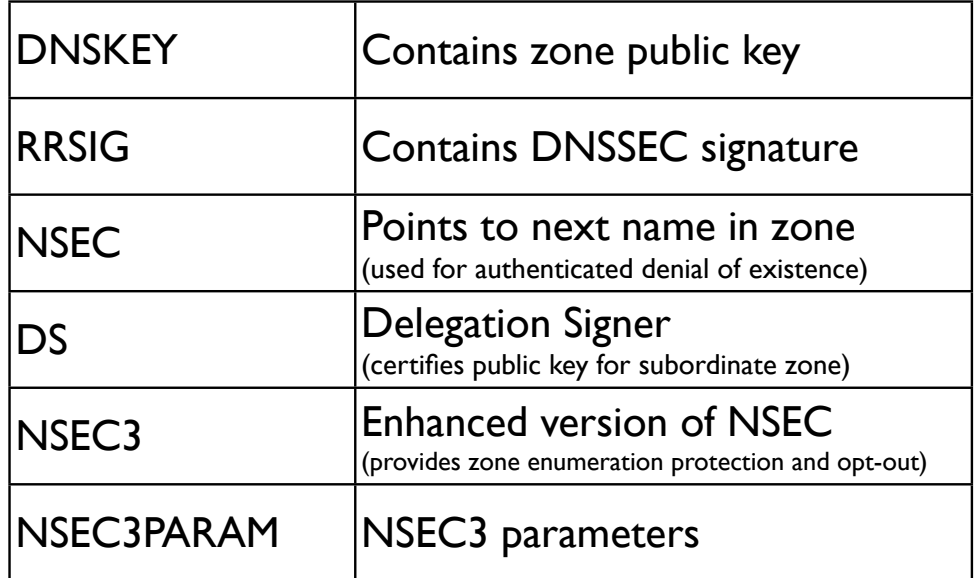

#### **Signed zone additions**

- One or more DNSKEY at the zone apex
- One or more NSEC for every DNS name
- One or more RRSIG for every RR set
- One or more DS records for every secure delegation
- Exceptions: non-authoritative data like delegation NS records and glue have no signatures (RRSIG)

**[DNS and DNSSEC, USENIX LISA 12]**

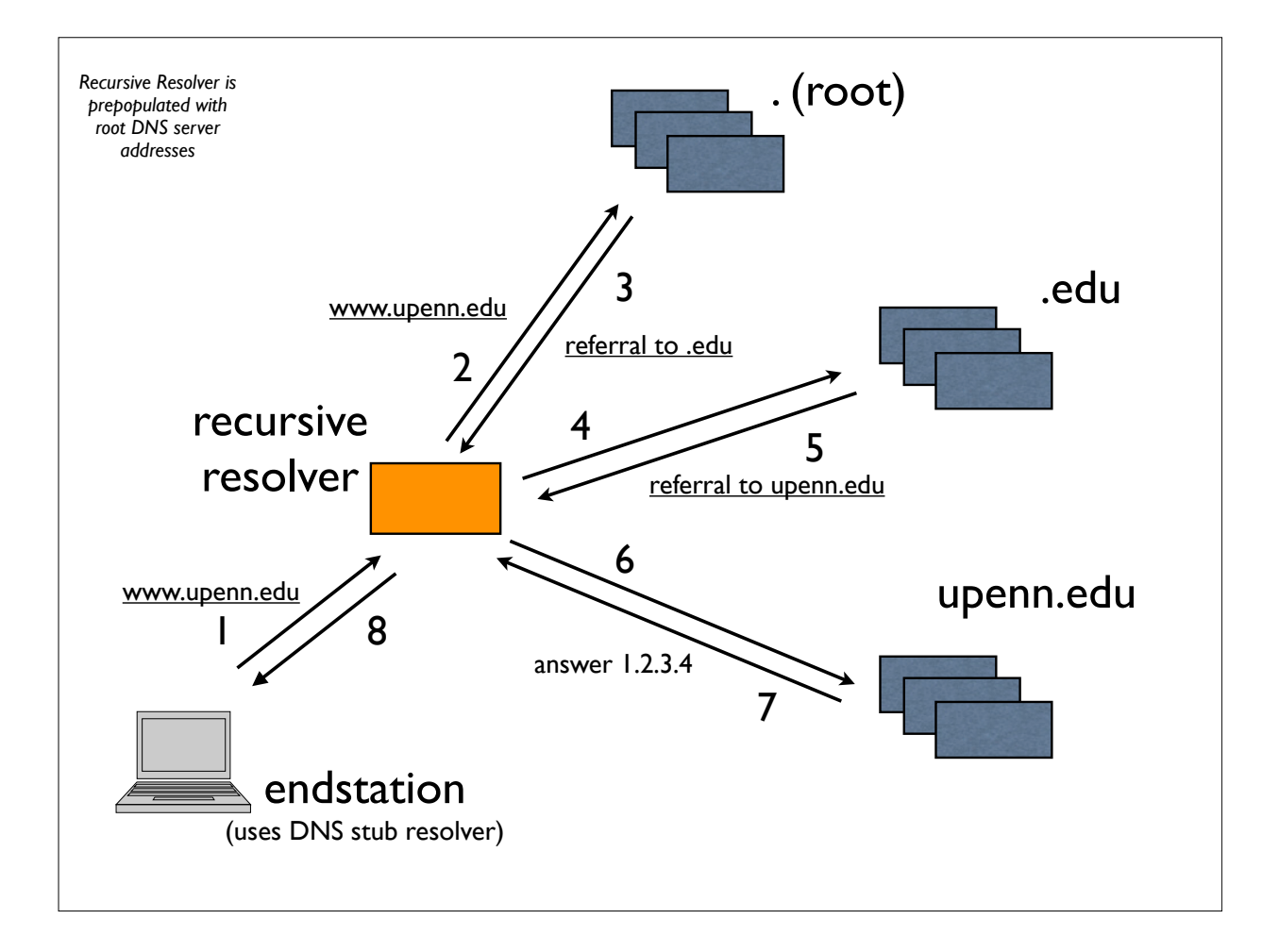

![](_page_42_Figure_0.jpeg)

## **Multiple DNSKEYs**

- Typically, a 2-level hierarchy of DNSKEYs is employed
- KSK: Key Signing Key
	- Signs other keys (can be larger, ie. stronger, and kept offline; used as the trust anchor and certified by the parent zone in the DS)
- ZSK: Zone Signing Key
	- Signs all data in the zone (can be lower strength and impose less computational overhead; can be changed without co-ordination with parent zone)

#### **Protection of signing keys**

- Keep offline? Problems with dynamic signing
- Keep only KSK offline? But need to bring them online for key rollovers (even only ZSK rollovers)
- If keeping online, lock down housing server rigorously, as you might do a critical authentication server, like a KDC
- Physically secured machine room & racks
- Tamper resistant HSM (Hardware Security Module)

**[DNS and DNSSEC, USENIX LISA 12]**

87

![](_page_43_Picture_110.jpeg)

![](_page_44_Figure_0.jpeg)

![](_page_44_Figure_1.jpeg)

![](_page_45_Figure_0.jpeg)

![](_page_45_Figure_1.jpeg)

## **NSEC3 differences**

- NSEC3 instead of NSEC records
- Owner name is a cryptographic hash of the name (flattened) rather than the actual name - provides zone enumeration defense
- Some names may not have an NSEC3 (the "opt-out" feature)
- Additional apex record: NSEC3PARAM
- Increased CPU usage implications
- See RFC 5155 (Hashed Authenticated Denial of Existence) for details

**[DNS and DNSSEC, USENIX LISA 12]**

![](_page_46_Figure_9.jpeg)

![](_page_47_Figure_0.jpeg)

![](_page_47_Figure_1.jpeg)

![](_page_48_Figure_0.jpeg)

![](_page_48_Picture_1.jpeg)

![](_page_49_Figure_0.jpeg)

![](_page_49_Figure_1.jpeg)

![](_page_50_Figure_0.jpeg)

![](_page_50_Figure_1.jpeg)

![](_page_51_Figure_0.jpeg)

![](_page_51_Picture_2.jpeg)

![](_page_52_Figure_0.jpeg)

```
[DNS and DNSSEC, USENIX LISA 12]
        Validating Resolver
                           106
 In named.conf (this will use BIND's built-in keys 
 for the root and the ISC DLV registry, and will 
 automatically rollover keys as they are detected:
 options {
         [\ldots] dnssec-enable yes;
          dnssec-validation auto;
          dnssec-lookaside auto;
          [...]
 };
```
#### **Validating Resolver**

```
Manually configured keys (if needed):
# manually configured static key
trusted-keys {
    . 257 3 8 "AwE...jlsdjfld=";
};
# managed keys (with automated rollover)
managed-keys {
     "." initial-key 257 3 8 "Awlsdjflkdjfl";
};
```
**[DNS and DNSSEC, USENIX LISA 12]**

![](_page_53_Figure_4.jpeg)

#### **Authoritative Server**

```
options {
         [\ldots] dnssec-enable yes;
         [\ldots]};
```
**[DNS and DNSSEC, USENIX LISA 12]**

109

#### **Dynamic Update + DNSSEC**

The easiest way, in my opinion.

- \* Configure dynamic zones (ie. zones updated only with the Dynamic Update protocol, eg. with the nsupdate program)
- \* Make DNSSEC keys available to named
- \* When dynamic updates are made, named will automatically sign the records and generate or re-generate related DNSSEC metadata
- \* Latest BIND versions include special options to make this really easy.

![](_page_55_Picture_0.jpeg)

```
[DNS and DNSSEC, USENIX LISA 12]
                Signing a zone
 # Create zone for "example.com" and configure named
 [\ldots]# Generate KSK and ZSK (in this example RSASHA256 2048/1024bit)
 dnssec-keygen -a RSASHA256 -b 2048 -n ZONE -f KSK example.com
 dnssec-keygen -a RSASHA256 -b 1024 -n ZONE example.com
 # Sign zone (will generate "zonefile.signed")
 dnssec-signzone -o example.com -S zonefile
 # Reconfigure named.conf to serve "zonefile.signed"
  [...]
 Steps for reference.
```

```
[DNS and DNSSEC, USENIX LISA 12]
   Signing a zone (dynamic)
 # Generate KSK and ZSK as before, but don't use dnssec-signzone
 [\ldots]# Setup named.conf with the "auto-dnssec" option for the zone
 zone "example.com" {
       type master;
      update-policy local; # allow-update for expl key
      auto-dnssec allow; # also see "maintain"
       file "zones/example.com/zonefile";
       key-directory "zones/example.com";
 };
 # Tell named to sign the zone
   rndc sign example.com
 # From now, use dynamic update (eg. via nsupdate) to update
 # zone contents.
```

```
113
```
![](_page_56_Figure_2.jpeg)

![](_page_57_Picture_66.jpeg)

115

## **Key Rollover**

## **Key Rollover**

- Conventional wisdom is that DNSSEC keys should be changed ("rolled over") at regular intervals. However, not everyone agrees, including some noted security experts
- If you choose strong enough keys, there is no cryptographic reason to routinely roll them
- There are good operational reasons to change keys *after specific events*, eg. turnover of a staff member who had access to the private keys, or a system compromise of the server
- Some argue routine key rollover instills practice & confidence that you'll be able to do it properly when you really need to. However, do we do this for other applications (Kerberos, PKI/CAs, SSL)?

**[DNS and DNSSEC, USENIX LISA 12]**

![](_page_58_Figure_7.jpeg)

## **KSK: Double signature**

- Generate new KSK; publish (public part) in zone
- Sign DNSKEY RRset with both keys
- Publish additional DS record in parent for new key
- Wait until DS is propagated and TTL of the old DS record
- Remove the old KSK and re-sign DNSKEY RRset with only new key

**[DNS and DNSSEC, USENIX LISA 12]**

119

![](_page_59_Figure_8.jpeg)

- Wait zone propagation time + largest TTL of all records in the zone
- Remove old key & re-sign DNSKEY RRset

![](_page_60_Picture_0.jpeg)

## **General DNSSEC Caveats**

- Zone size increases significantly when signed
- Memory and CPU usage increase
- DNSSEC answers are larger
- Server side & query side impacts
- Interference by firewalls, proxies, and other middlebox, eg. botching EDNS0, large packets, DNSSEC meta data , not passing all UDP fragments, etc
- Fallback to TCP increases
- Many modern resolvers already ask for DNSSEC by default (ie. set the DNSSEC-OK bit in their queries)

![](_page_61_Figure_0.jpeg)

![](_page_61_Figure_1.jpeg)

## **Channel Security**

- For stub channel security, simple symmetric key TSIG won't work
- Can't distribute same TSIG key to many clients, because that allows any of them to forge answers to all others
- Need per client keys and thus a key management infrastructure
- GSS-TSIG has a chicken-egg problem, because DNS is often used to locate Kerberos servers
- SIG(0) may be better distribute single public key to clients
- Microsoft supposedly has an implementation of IPsec (GSS authenticated) to protect client to recursive resolver path
- DNSCurve?

**[DNS and DNSSEC, USENIX LISA 12]**

![](_page_62_Picture_10.jpeg)

![](_page_63_Figure_0.jpeg)

![](_page_63_Figure_1.jpeg)

- DKIM/ADSP
- Route Origination Authorizations (controversial see RPKI, the standardized mechanism to do this, which will allow BGP path validation also)

![](_page_64_Figure_0.jpeg)

![](_page_64_Picture_1.jpeg)

## **Public CA model problems**

- Applications need to trust a large number of global certificate authorities, and this trust appears to be unfounded
- No namespace constraints! **Any** of them can issue certificates for **any** entity on the Internet, whether you have a business relationship with them or not
- Least common denominator security: our collective security is equivalent to weakest one
- Furthermore, many of them issue subordinate CA certificates to their customers, again with no naming constraints
- Most are incapable of issuing certs with any but the most basic capabilities (eg. alternate name forms or other extensions)

**[DNS and DNSSEC, USENIX LISA 12]**

131

#### **DANE/TLSA record**

- RFC 6698: The DNS-Based Authentication of Named Entities (DANE) Protocol for Transport Layer Security (TLS)
	- http://tools.ietf.org/html/rfc6698
- Use DNSSEC for better & more secure ways to authenticate SSL/ TLS certificates:
	- by specifying authorized public CAs, allowable end entity certs, authorizing new non-public CAs, or even directly authenticating certs without involving CAs!
- New record type: **TLSA**

![](_page_66_Figure_0.jpeg)

![](_page_66_Figure_1.jpeg)

![](_page_67_Figure_0.jpeg)

![](_page_67_Figure_1.jpeg)

![](_page_68_Figure_0.jpeg)

![](_page_68_Picture_1.jpeg)

#### **Deployment status**

- DNSSEC Root signed (July 2010)
- Many TLDs signed:102 of 313 (32%) as of Oct 2012:
	- GTLD: edu gov com net org biz info arpa
	- ccTLD: many, including a number of IDNs
	- See http://stats.research.icann.org/dns/tld\_report/
	- Also http://www.huque.com/app/dnsstat/category/tld/
- Reverse trees: in-addr.arpa ip6.arpa
- Note: not all TLD registrars support DNSSEC yet (ie. ability to install a DS record in the TLD)

**[DNS and DNSSEC, USENIX LISA 12]**

![](_page_69_Figure_11.jpeg)

![](_page_70_Figure_0.jpeg)

![](_page_70_Figure_1.jpeg)

- DNSSEC zone monitoring project
- http://secspider.cs.ucla.edu/
- Over 37,000 signed zones as of mid April 2012
- Crawling and user submissions
- Distributed polling
- Also a DLV registry

# **[DNS and DNSSEC, USENIX LISA 12] DNSSEC Tools** 143

#### **Some useful tools** • Checking correct operation/deployment: • DNSviz: http://dnsviz.net/ • http://dnssec-debugger.verisignlabs.com/ • http://dnscheck.iis.se/ • DNSSEC Validation testing • http://dnssectest.sidn.nl/ • http://test.dnssec-or-not.com/ • DNSSEC Trigger • http://nlnetlabs.nl/projects/dnssec-trigger/
## **Some useful tools**

- 3rd party tools that some folks use to deploy/manage DNSSEC with BIND (mostly everything can be done in BIND itself these days):
	- OpenDNSSEC
	- $\bullet$  zkt
	- http://www.dnssec-tools.org/
- Microsoft DNSSEC deployment guide
	- http://www.microsoft.com/en-us/download/details.aspx?id=15204

**[DNS and DNSSEC, USENIX LISA 12]**

145

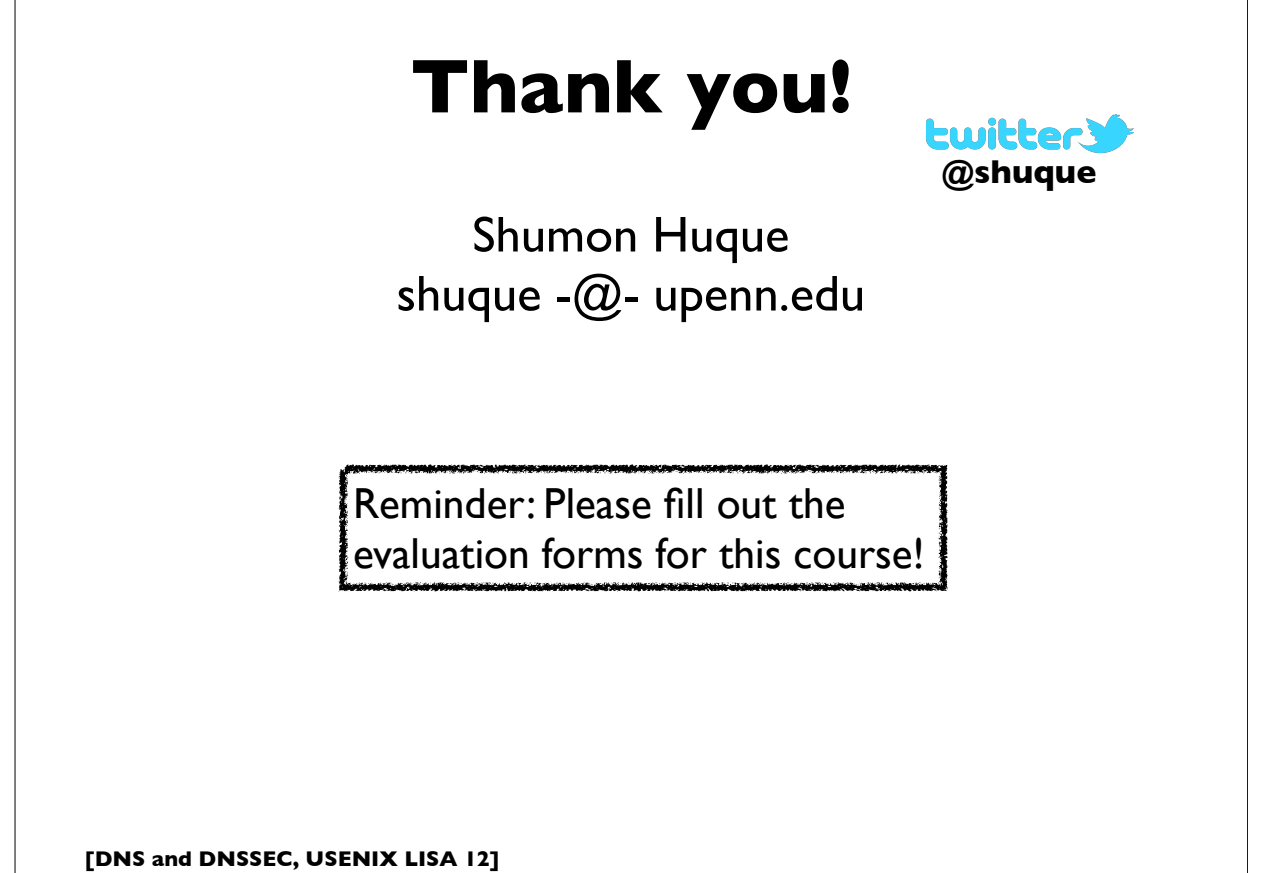

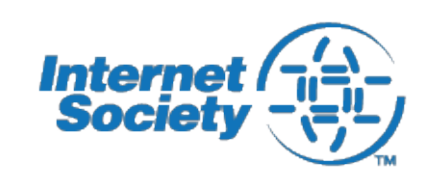

Internet Society's "ION" Conference is being held on Tuesday afternoon (Dec 11th).

Topics: DNSSEC, IPv6, Secure Routing Registration: free

http://www.internetsociety.org/deploy360/ion/sandiego2012/

147